2006 Self-Study - KapCC<br>Faculty-Survey Summary Report – 12/22/2005

## 1. I am (Check one only.)

. J .

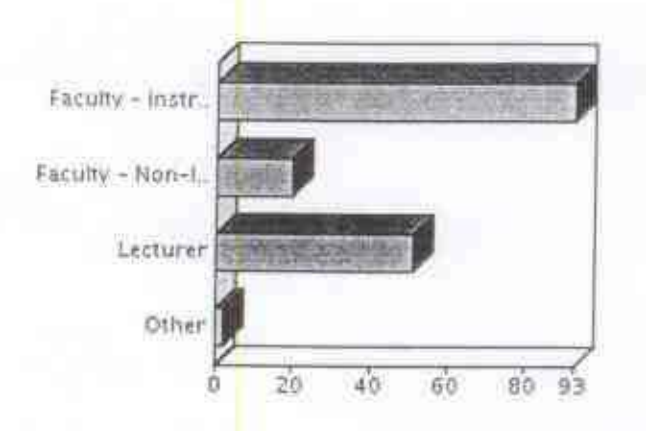

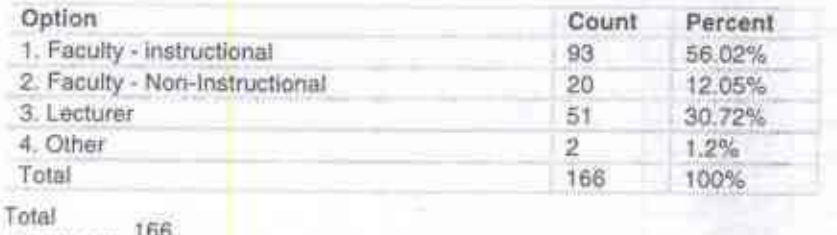

responses;

 $2A:13$ 

2. I am part of this department/unit: (Check one only.)

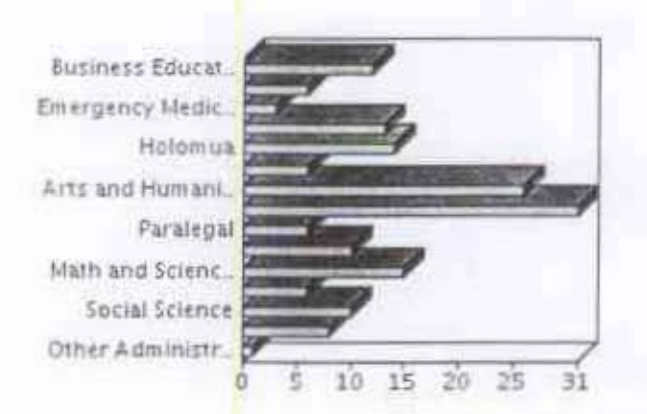

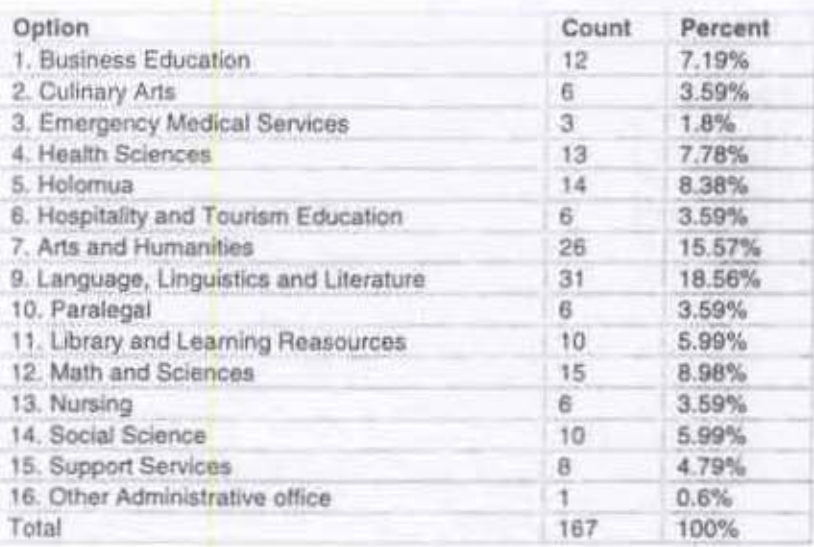

Total<br>responses: 167

3. How many classes are you teaching at KCC this semester?

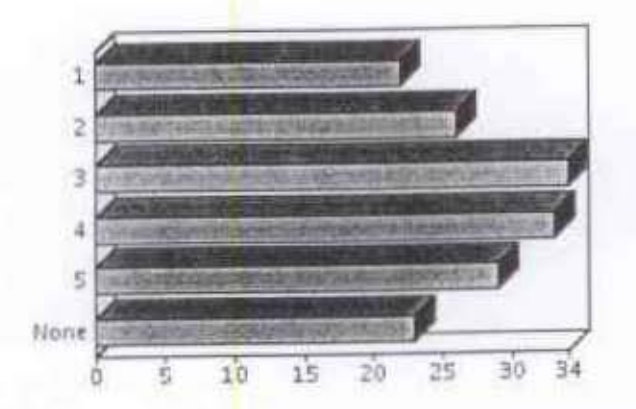

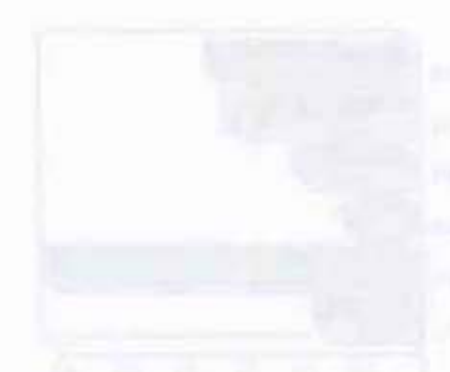

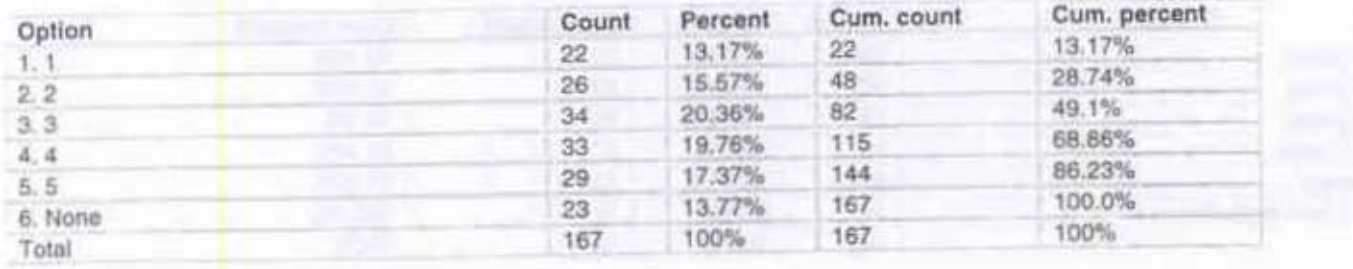

 $\begin{array}{r} \text{Total} \\ \text{responses:} \end{array} \text{ 167}$ 

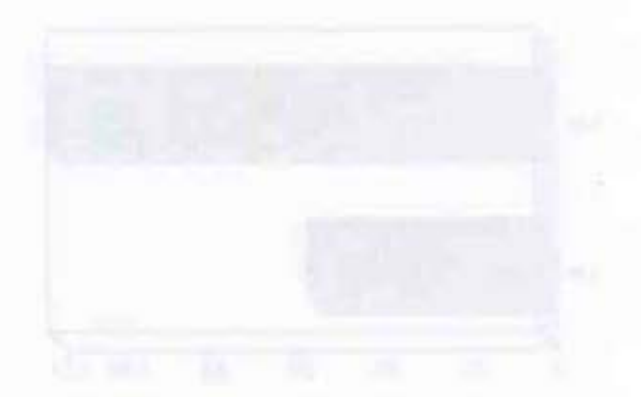

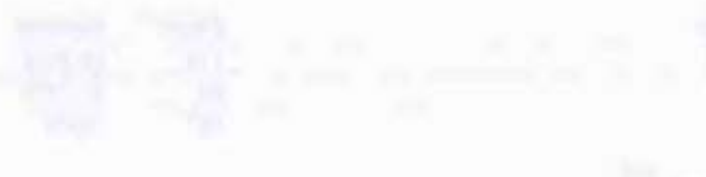

4. As of the end of the last academic year, how many years have you been teaching at KCC?

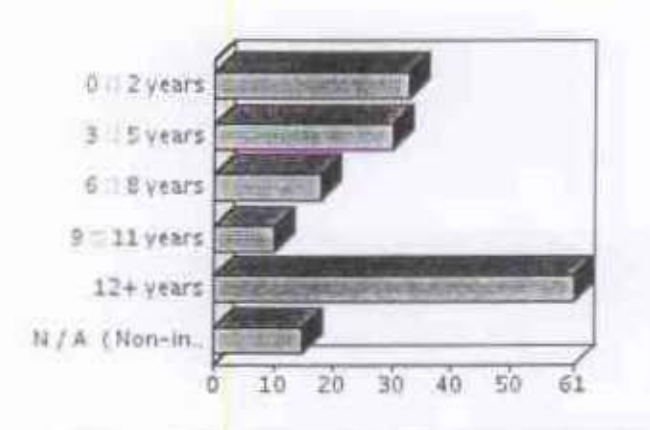

| Count | Percent | Cum, count | Cum, percent |
|-------|---------|------------|--------------|
| 33    | 19.76%  | 33         | 19.76%       |
| 30    | 17.96%  | 63         | 37.72%       |
| 18    | 10.78%  | 81         | 48.5%        |
| 10    | 5.99%   | 91         | 54.49%       |
| 61    | 36.53%  | 152        | 91.02%       |
| 15    | 8.98%   | 167        | 100.0%       |
| 167   | 100%    | 167        | 100%         |
|       |         |            |              |

Total 167

responses:

5. Do you know how to file a request for repair or maintenance of office space, classrooms, or laboratories through your<br>department?

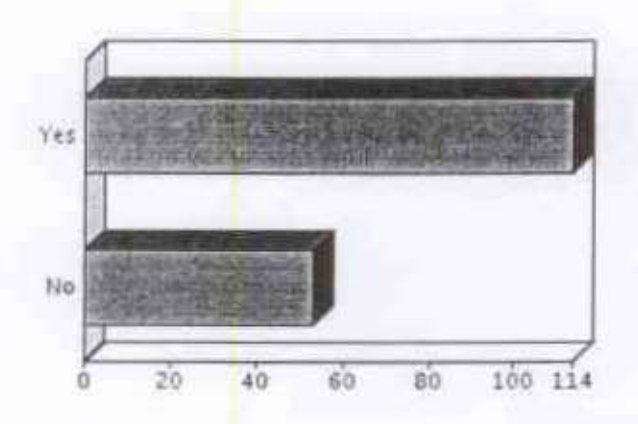

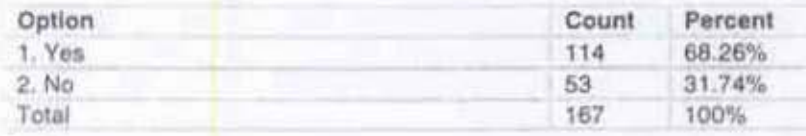

Total 167 responses:

6. Do you feel that the classrooms provided meet acceptable safety standards?

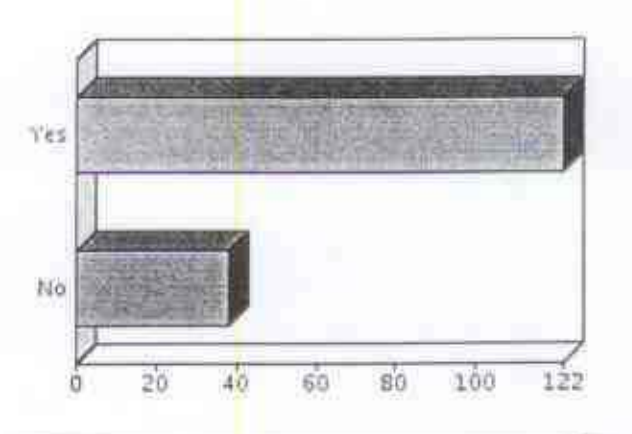

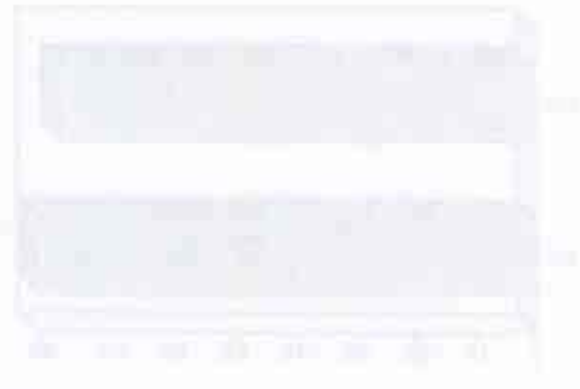

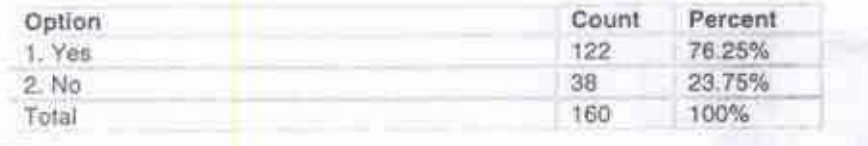

Total responses: 160

7. Have you been asked within the last two years to evaluate the effectiveness of the facilities and equipment you use in either<br>instructional or campus support activities?

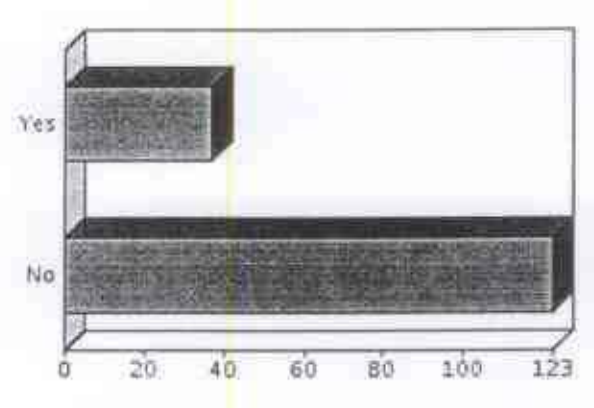

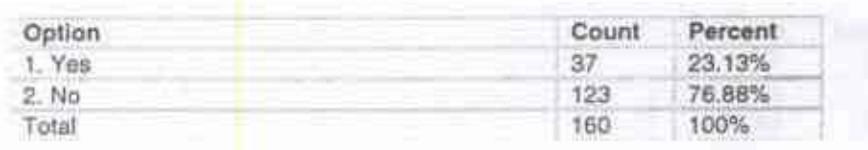

Total responses: 160

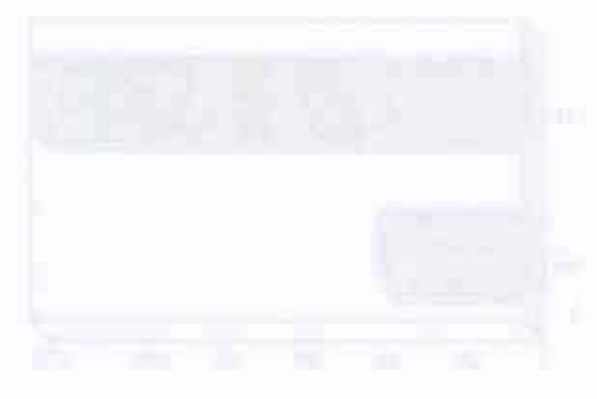

8. Have you been asked within the last two years to determine your existing needs and to recommend new equipment or facilities to meet the campus' strategic plan?

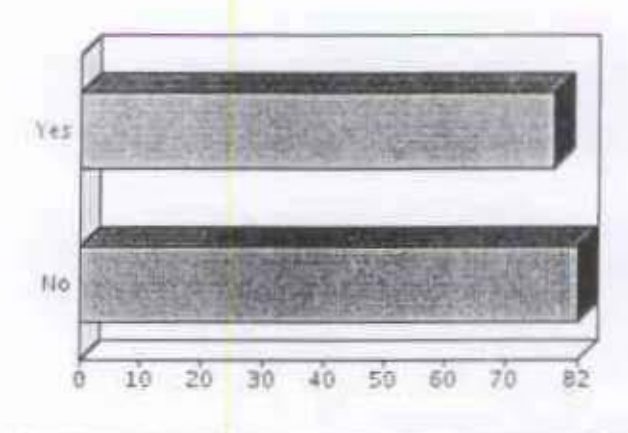

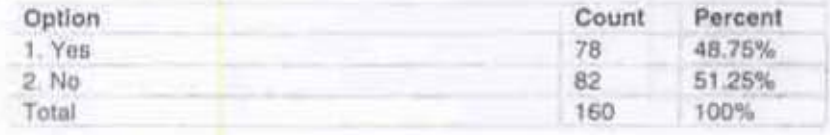

Total 160 responses:

9. Have you participated in staff-development activities on campus?

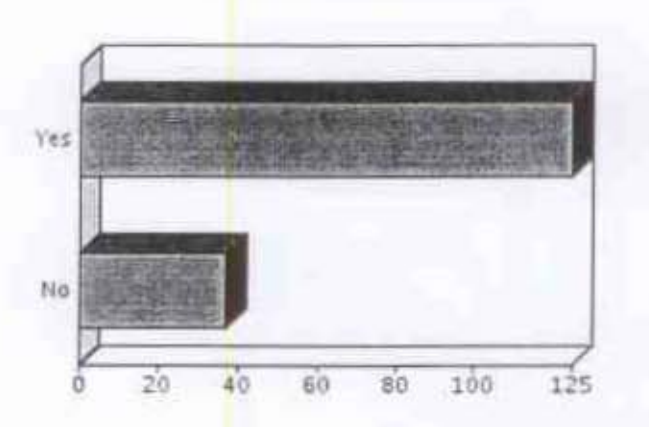

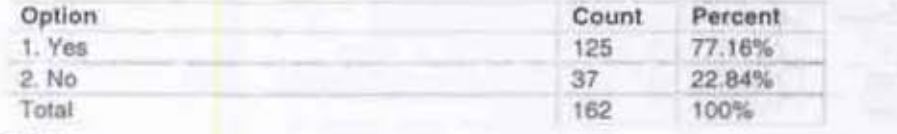

Total 162 responses:

10. Have you been funded by KCC for staff development (workshops seminars, conference, etc...) off campus?

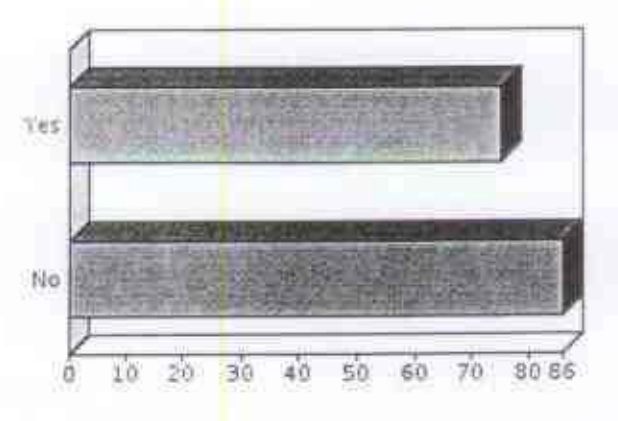

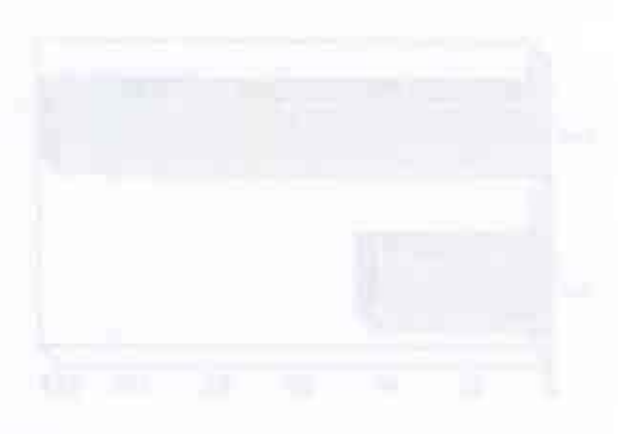

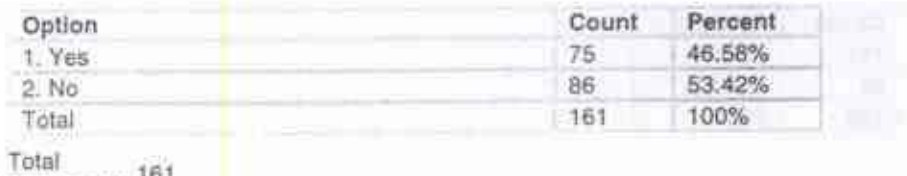

responses; 161

## 11. Do you know who to go to for additional training as needed?

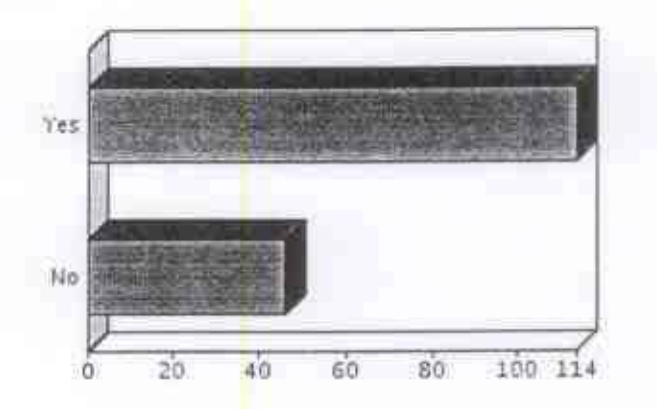

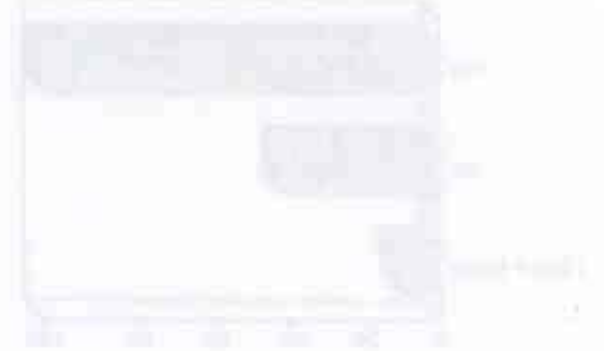

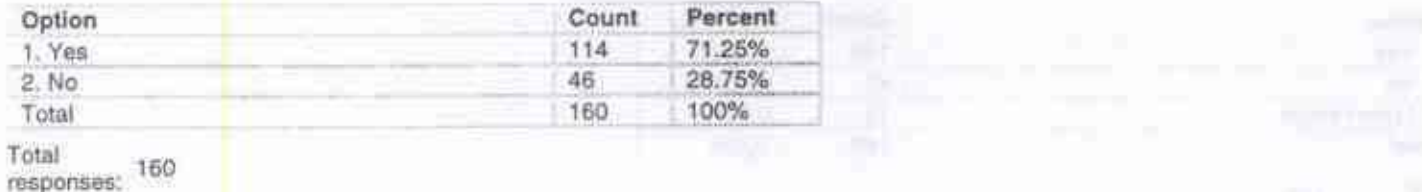

 $\overline{7}$ 

12. Are the computers (printer, etc..) in your office adequate for your work?

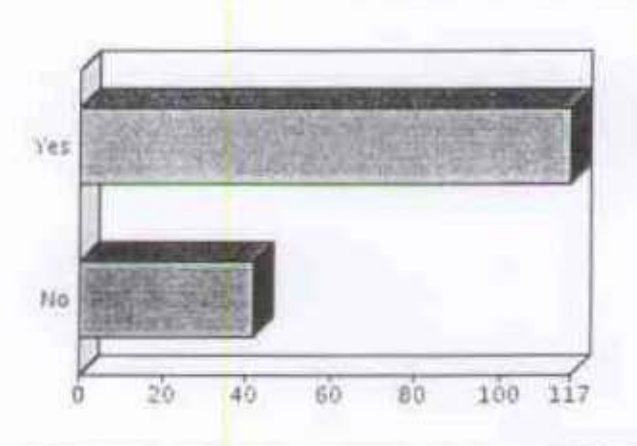

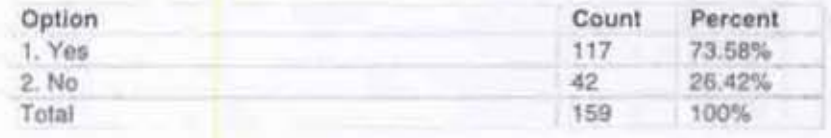

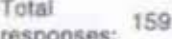

13. Are you satisfied with type and level of technology support available to you?

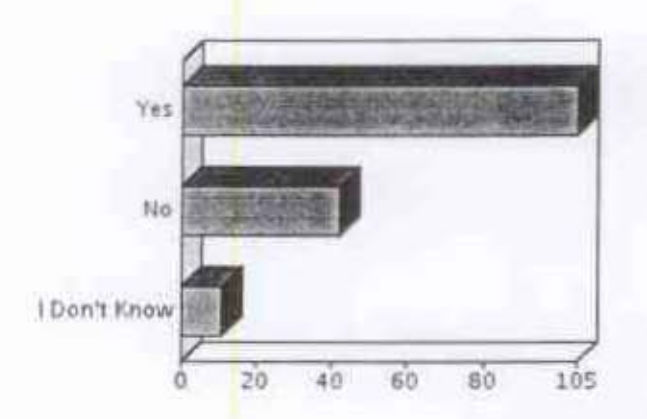

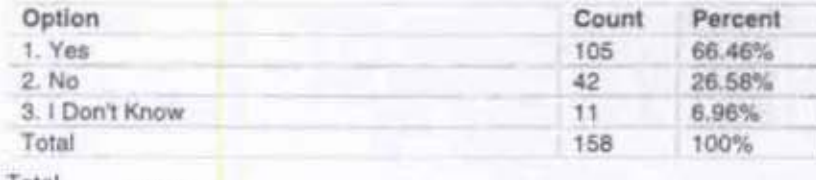

Total<br>responses: 158

 $\,$ 

14. Are you satisfied with type and level of technology support available to your students?

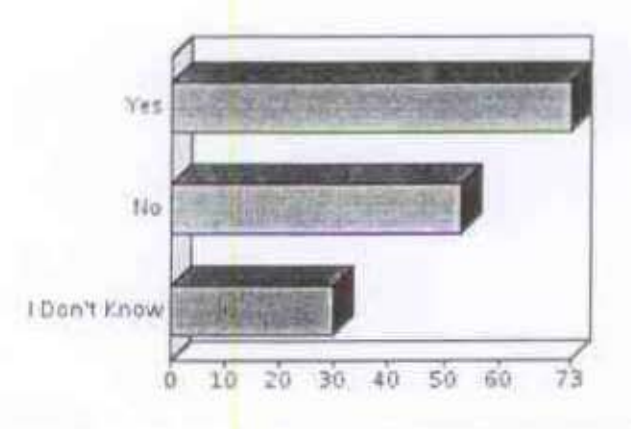

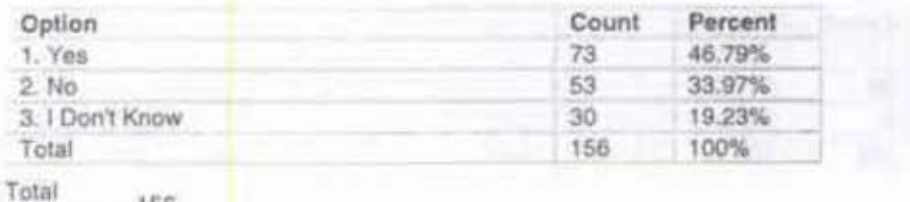

responses: 156

15. Do you feel that your office and work space(s) are secure from break-ins?

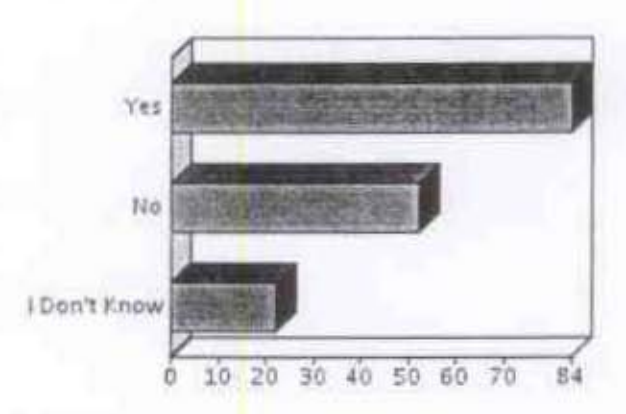

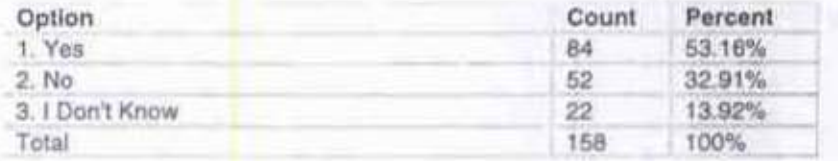

Total 158 responses:

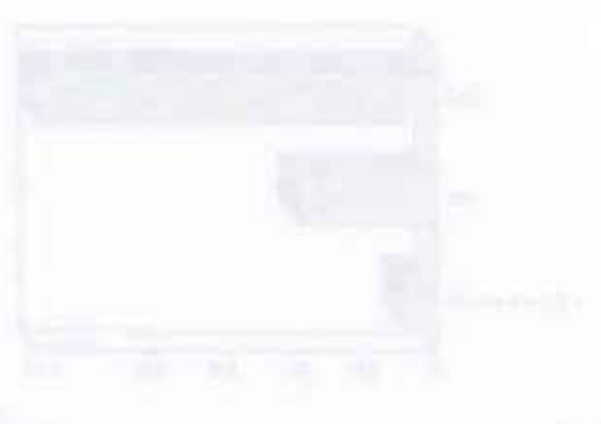

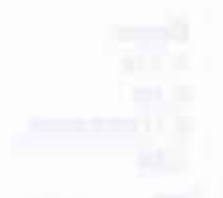

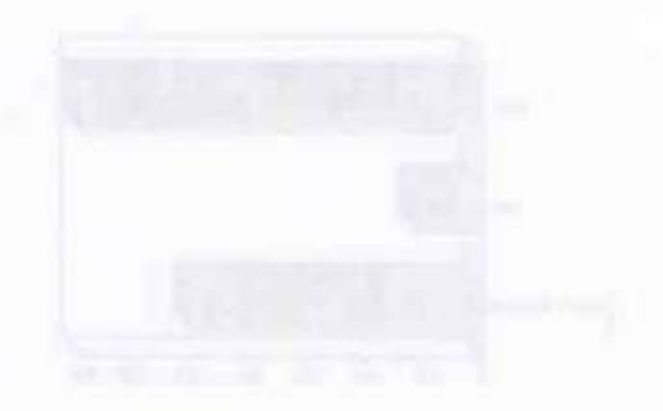

9

16. Do you feel that your office and work space(s) meet acceptable standards?

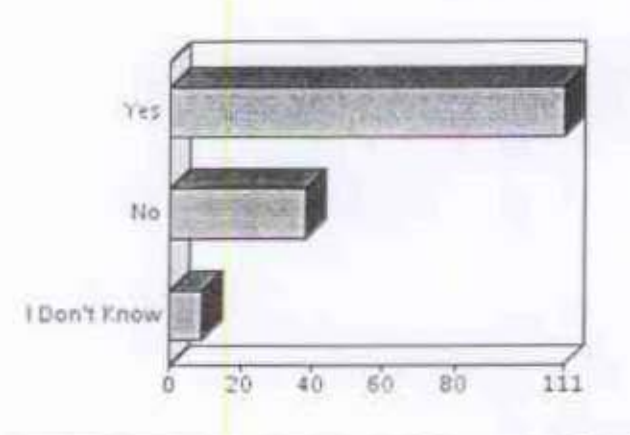

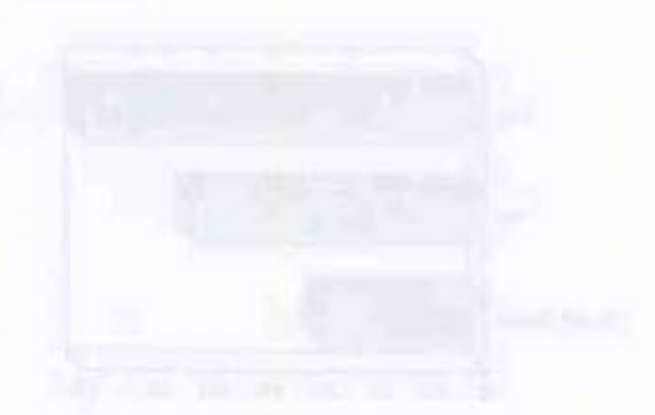

| Option          | Count | Percent |
|-----------------|-------|---------|
| 1. Yes          | 111   | 70.25%  |
| $2$ No          | 38    | 24.05%  |
| 3. I Don't Know | 9.    | 5.7%    |
| Total           | 158   | 100%    |

Total<br>responses: 158

17. If applicable, do you feel that the laboratories where you work meet acceptable safety standards?

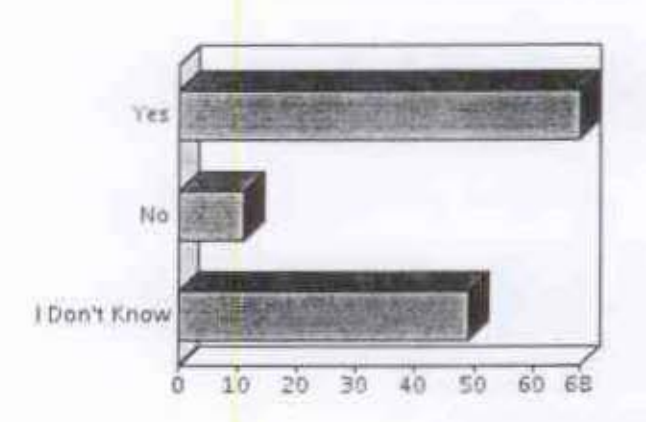

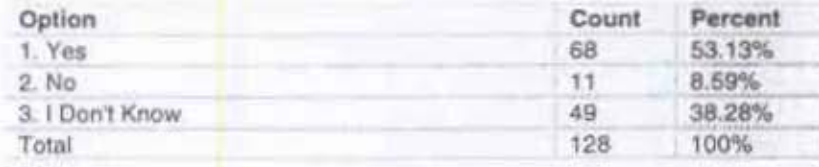

Total responses: 128 18. Is the equipment you use regularly maintained by the institution in regard to safety and maximum benefit?

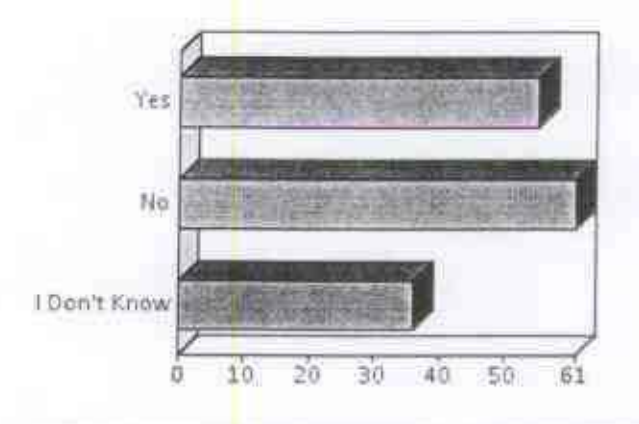

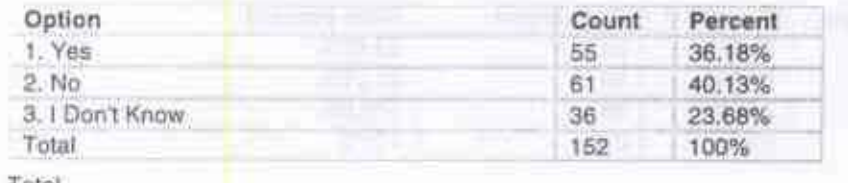

Total<br>responses: 152

19. Do you feel the campus has adequate lighting?

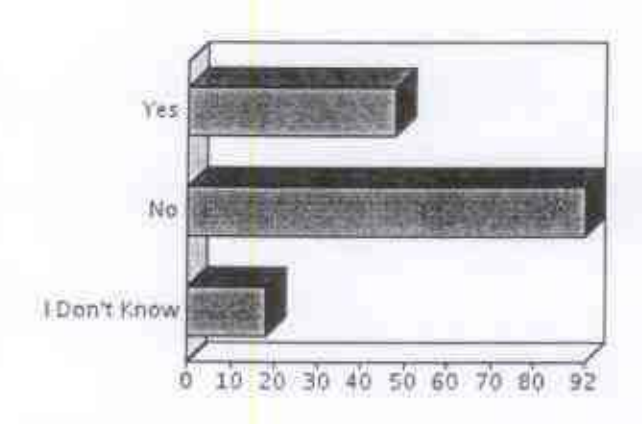

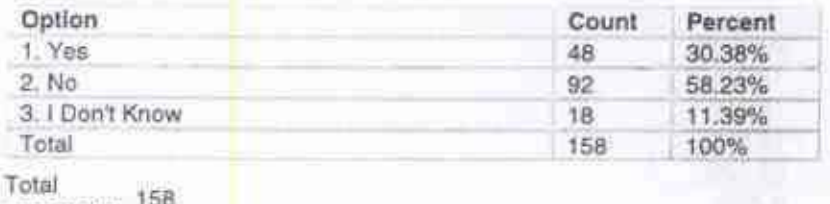

responses:

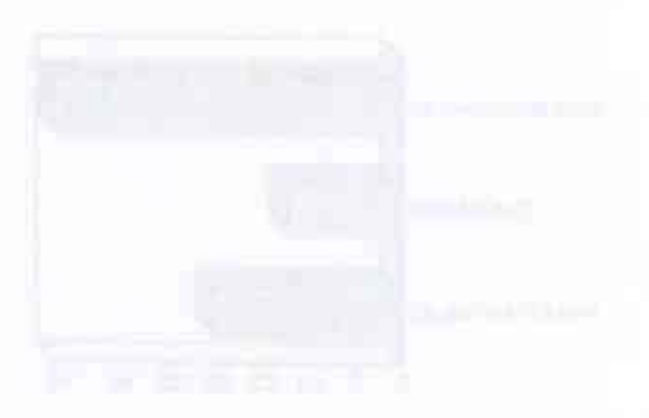

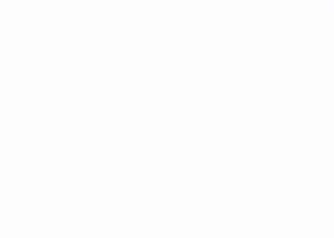

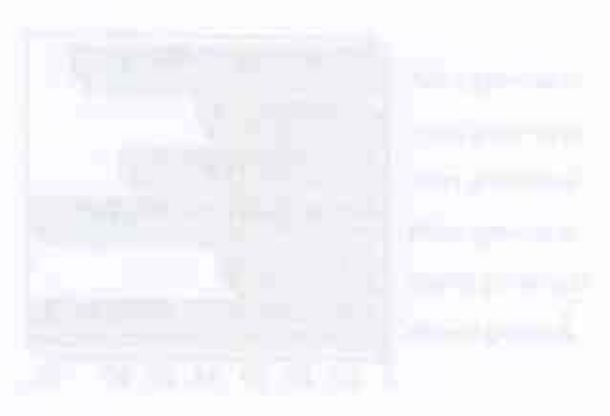

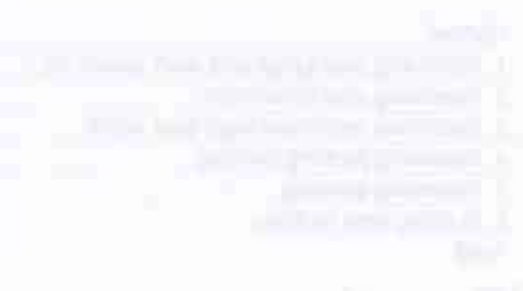

#### 20. If you share an office, do you share it with:

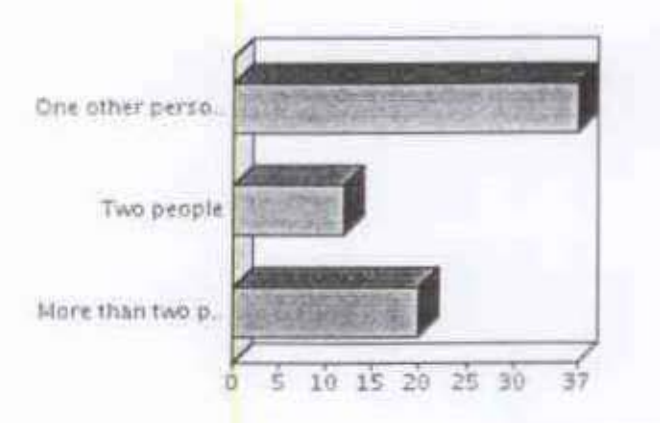

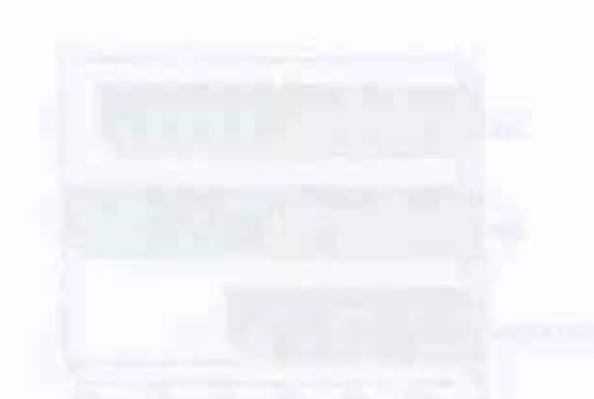

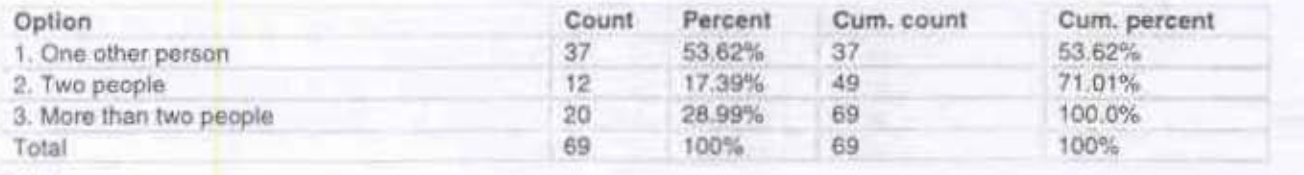

Total 69 responses:

21. Where could efforts best be placed to improve the quality of your working environment and experience at KCC? (Check all that apply.)

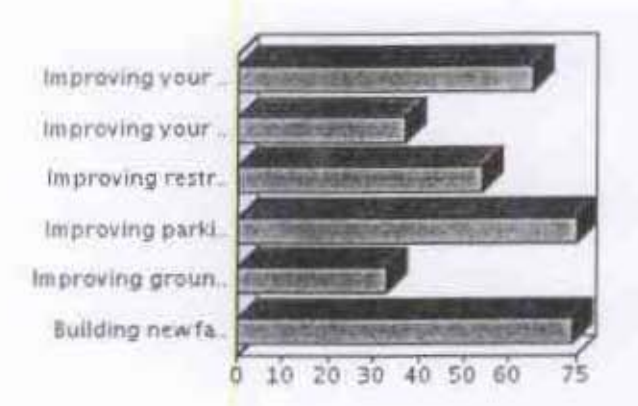

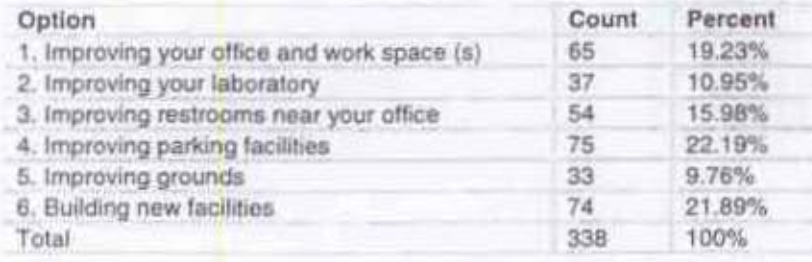

Total responses: 148

22. Please rate the following.

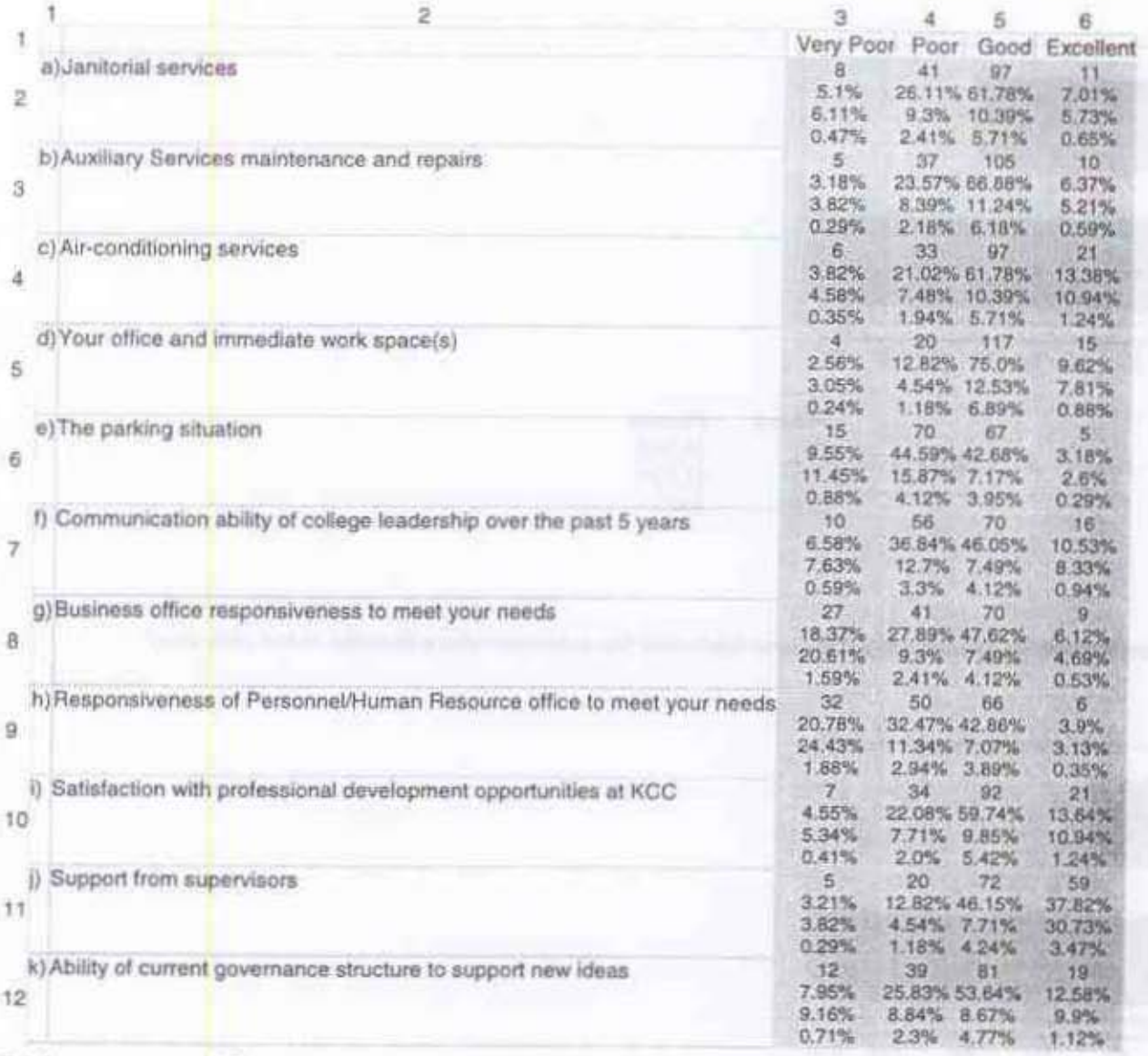

Total responses: 158

\* Sequence of numbers in a cell:<br>Count<br>Row percent<br>Column percent<br>Total percent

 $13$ 

23. Have you examined the Library's collection in your subject area in the past year?

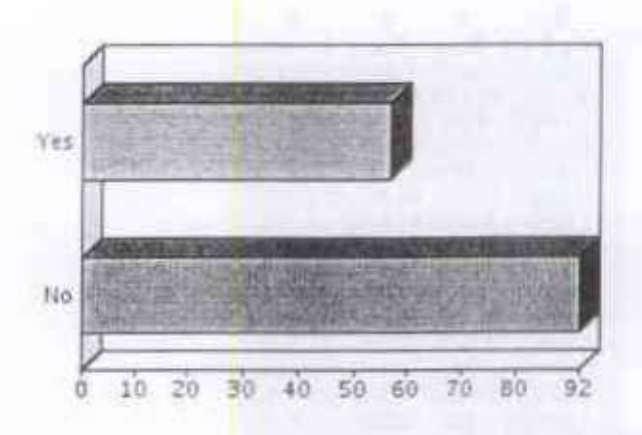

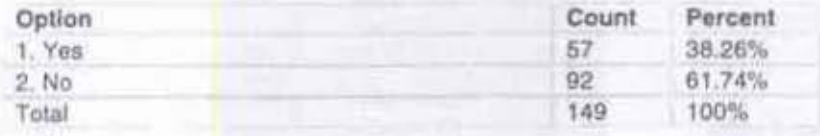

Total 149 responses:

24. Have you requested materials in your subject area, or discussed the collection with a librarian in the past year?

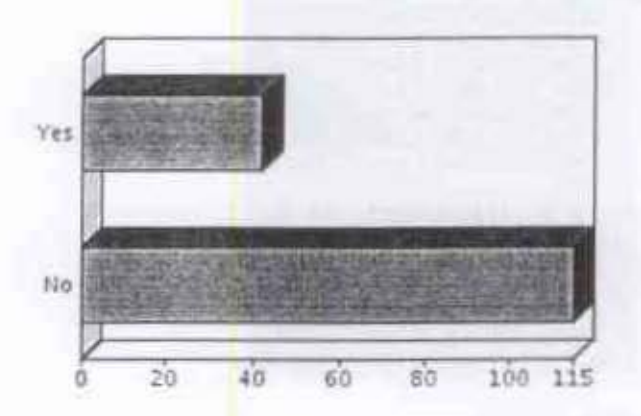

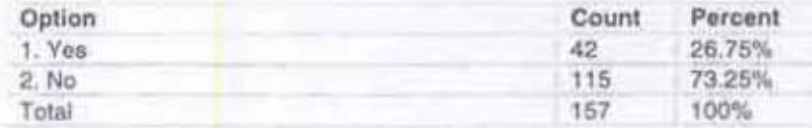

Total 157 responses:

25. If Yes to the question above, did the Library purchase the materials you requested or discussed?

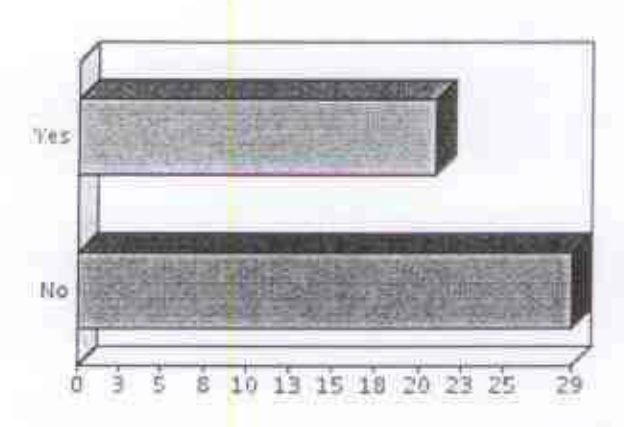

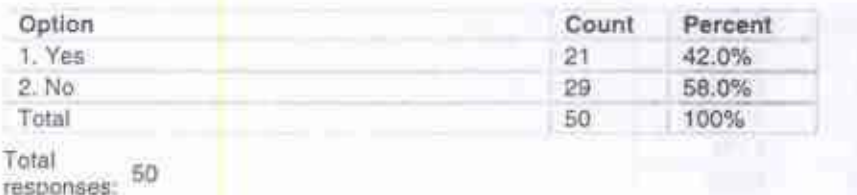

26. Have you required your students to use the Library in the past year?

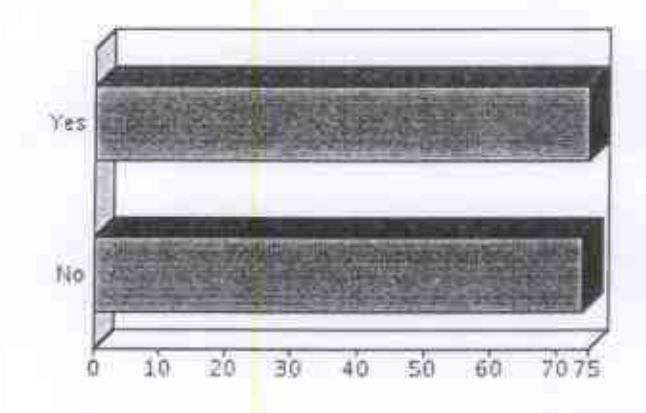

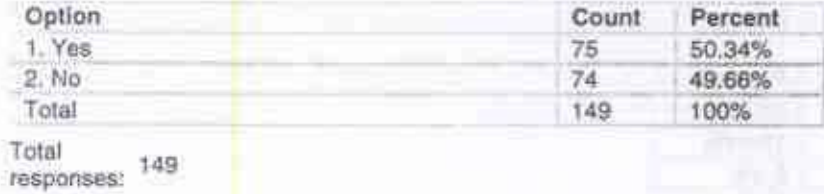

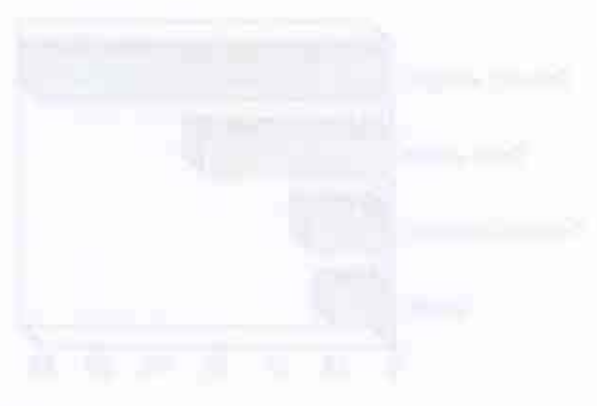

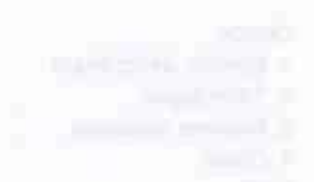

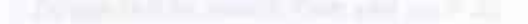

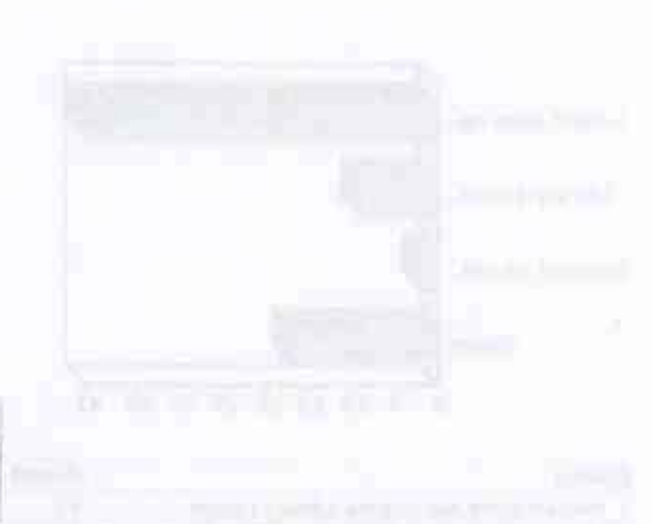

#### 27. If yes, what for? (Check all that apply.)

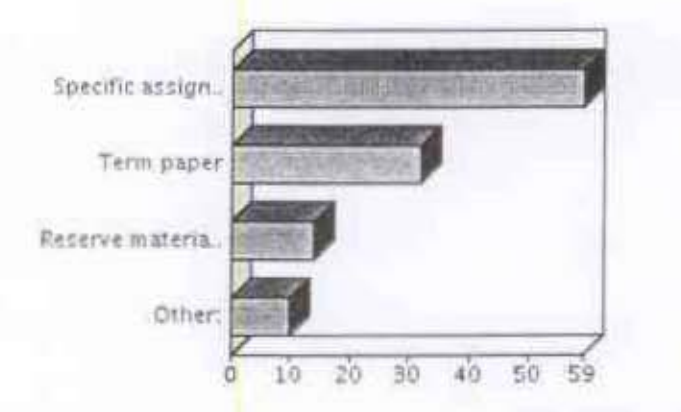

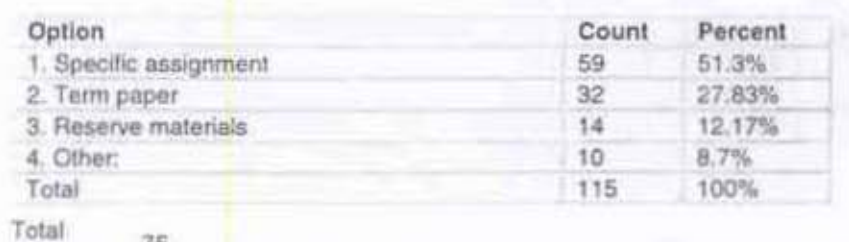

responses: 75

28. If no, why not? (Check all that apply.)

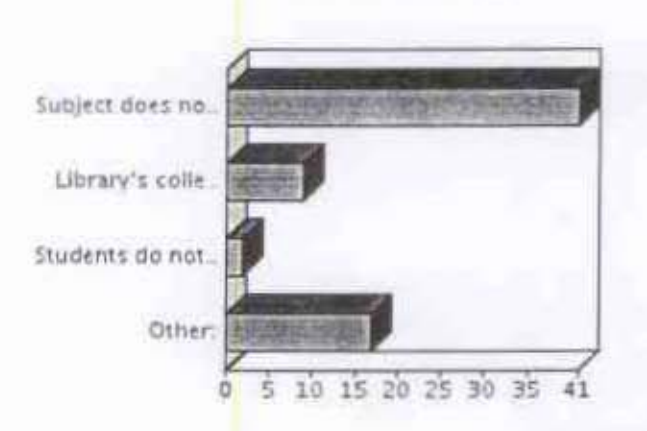

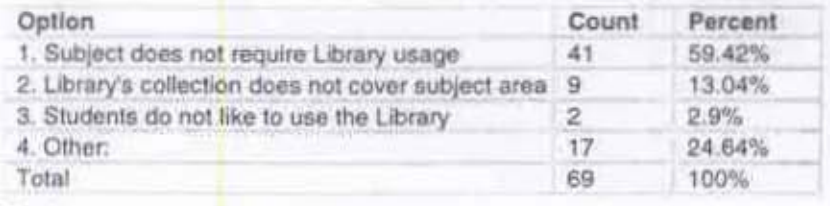

Total responses: 63

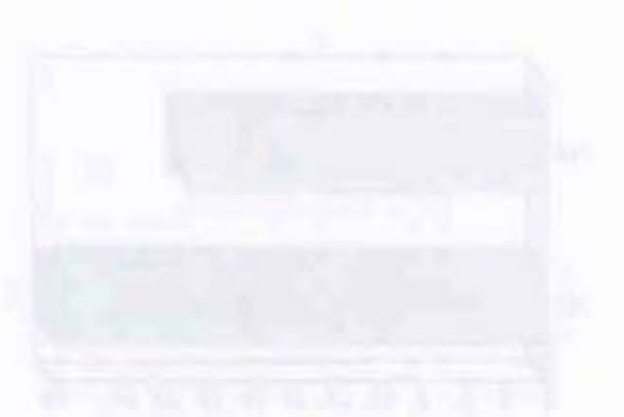

29. If you schedule Library Instruction sessions, what effect do they have on your students? (Check all that apply.)

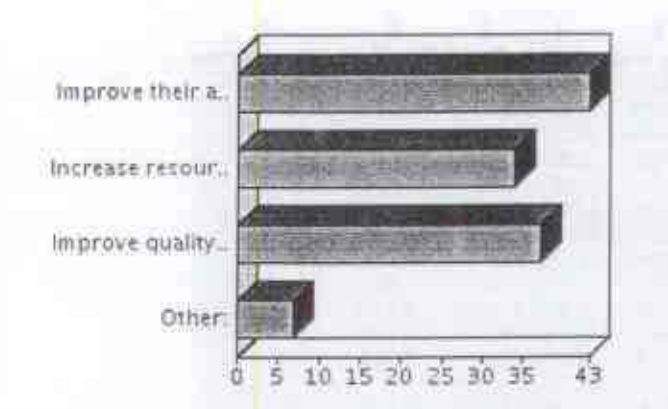

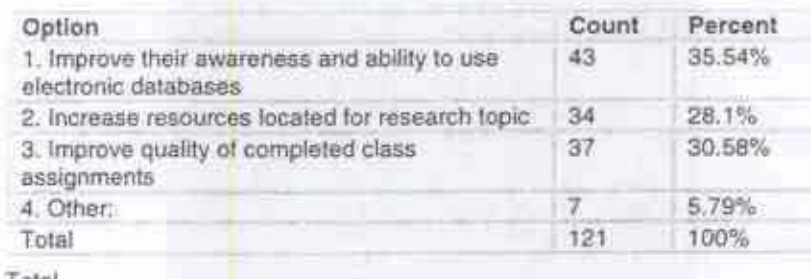

responses: 59 Total

30. In general, which journals, databases, websites, and library resources are crucial for your classes?

17

31. Please rate the performance of the following UH/KCC leaders and governing bodies in encouraging faculty, staff, and students<br>to participate in the discussion, planning and implementation of proposals to improve KCC's s

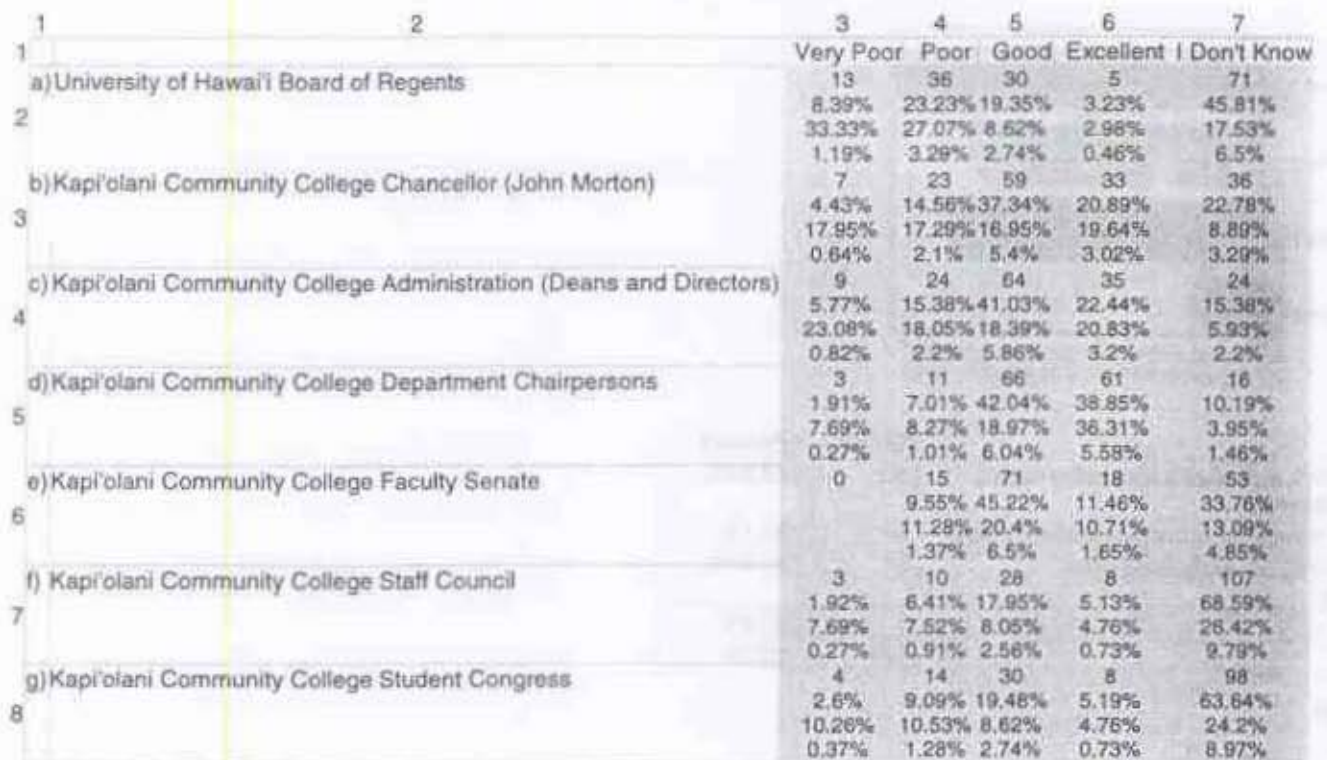

Total responses: 158

\* Sequence of numbers in a cell: Count Row percent<br>Column percent<br>Total percent

### 32. Have you utilized the following Student Services?

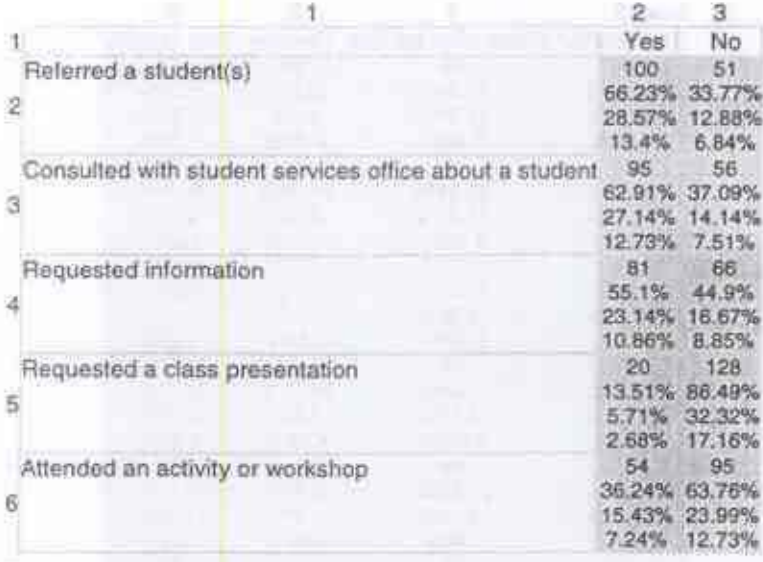

Total responses: 153

\* Sequence of numb<mark>ers in a cell:</mark><br>Count Bow<br>Pow percent<br>Column percent<br>Total percent

 $m_{\pi^0}$ 

## 33. Are you familiar with the following Student Services programs on campus?

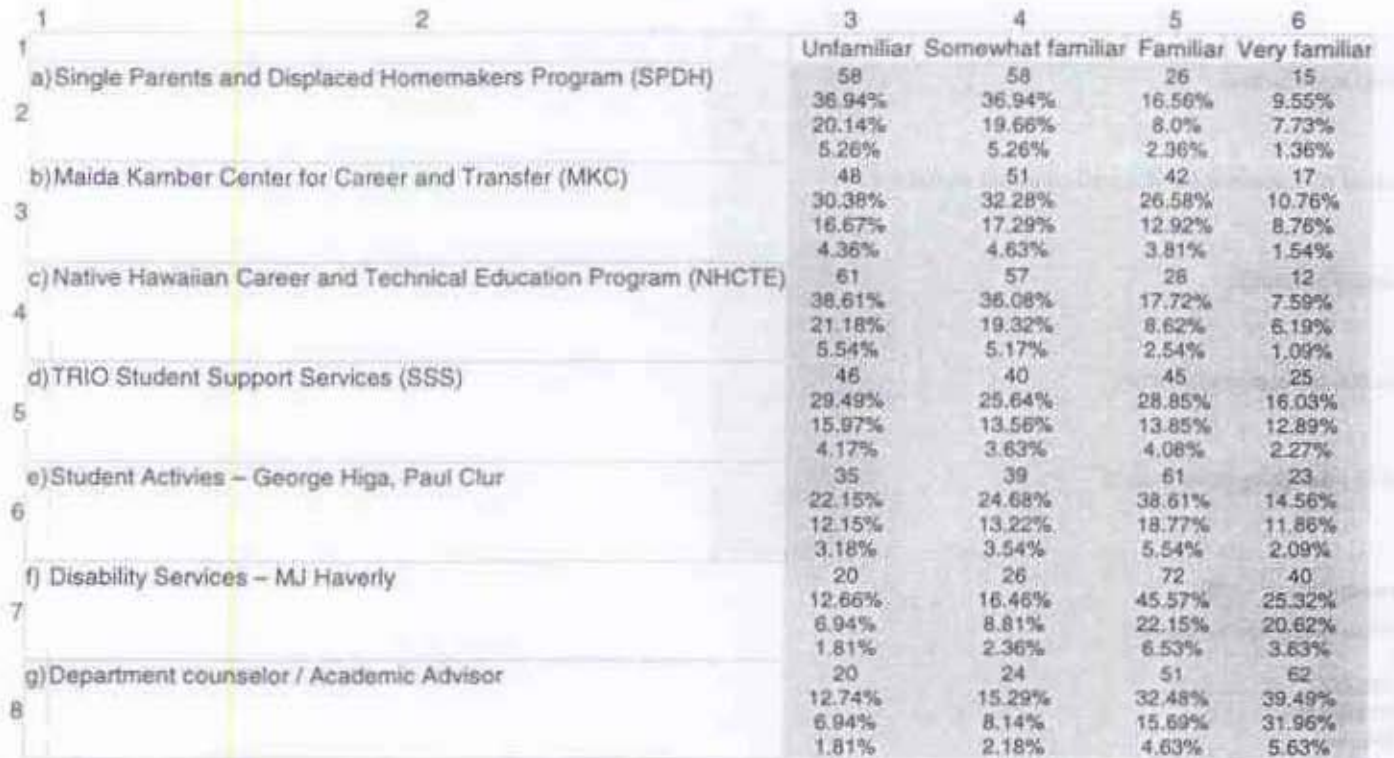

Total responses: 158

\* Sequence of numbers in a cell:<br>Count Row percent<br>Column percent<br>Total percent

 $20$ 

#### 34. How satisfied have you been with these services?

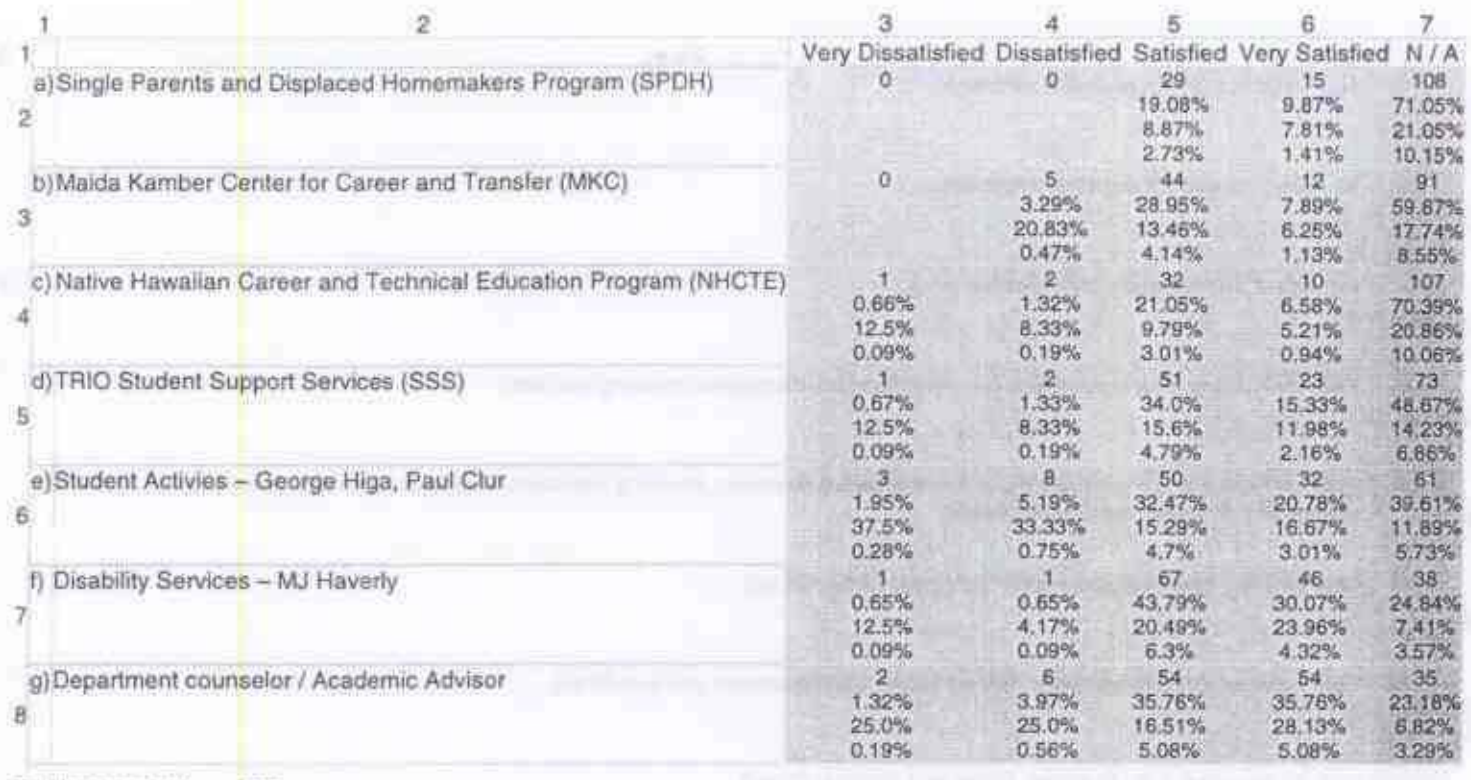

Total responses: 155

\* Sequence of numbers in a cell: Count Flow percent<br>Column percent<br>Total percent

 $21\,$ 

35. Have you ever accessed information from "Quill" which is the internal information system for KCC administration, faculty and<br>staff? (Check all that apply.)

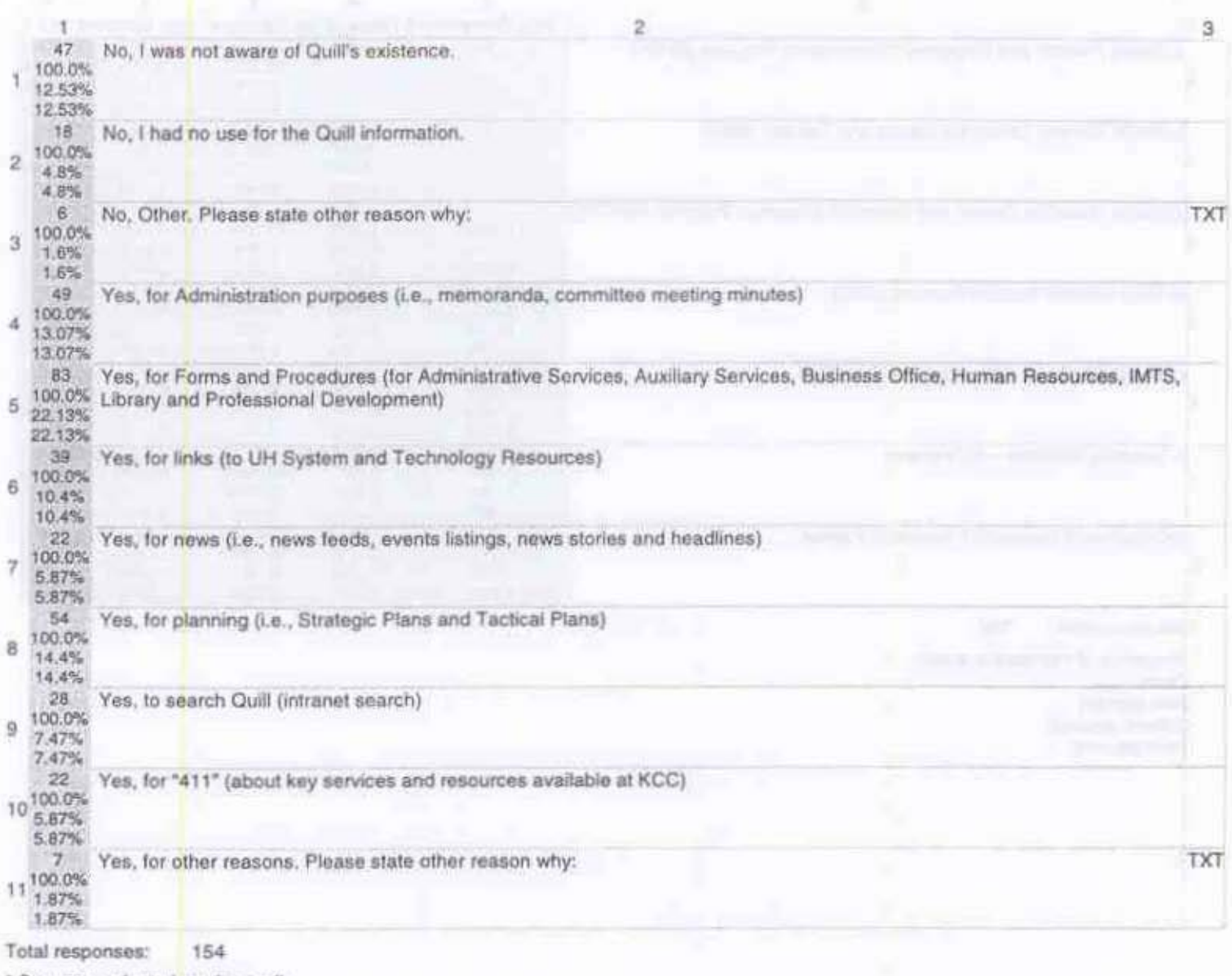

\* Sequence of numbers in a cell:<br>Count Row percent<br>Column percent<br>Total percent<br>TXT - Text input

 $22\,$ 

36. What methods of teaching do you use in your class? (Check all that apply.)

Lecture Group work (i.e.) Croup presentat. Fractical appli. Team teaching Socratic Method. Out-of-class pr. Supplemental on Clinicals

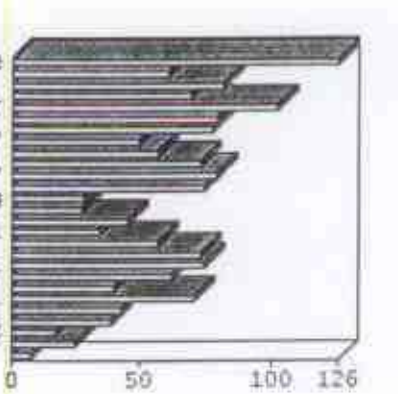

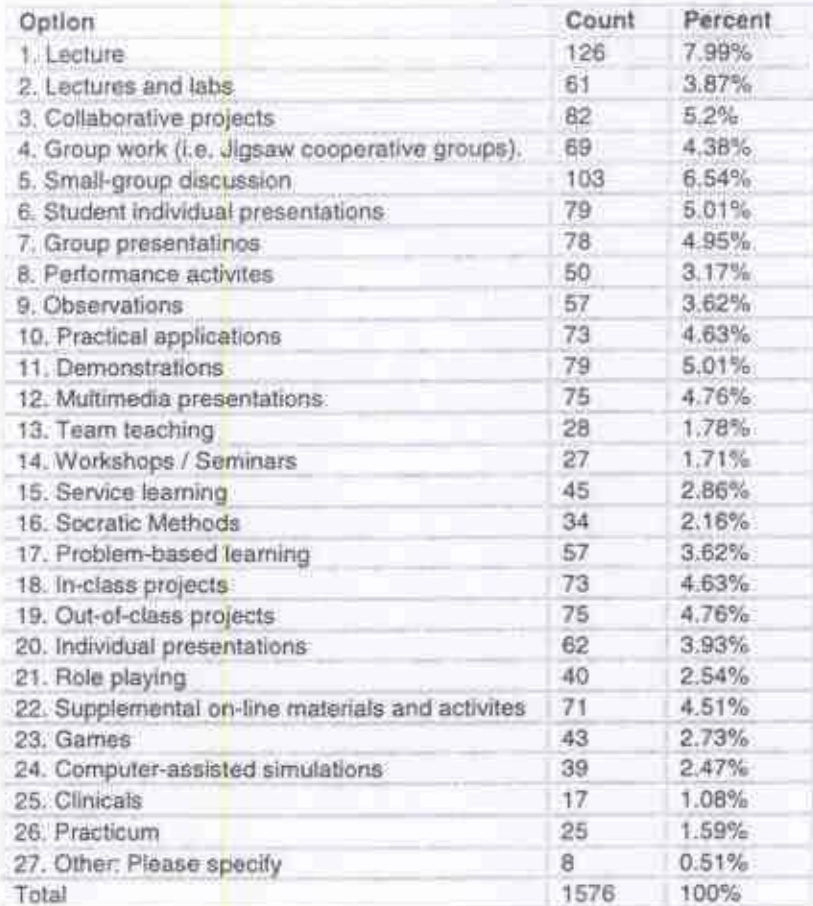

Total<br>responses: 140

37. Have faculty in your discipline begun the process of developing student-learning outcomes at the course level?

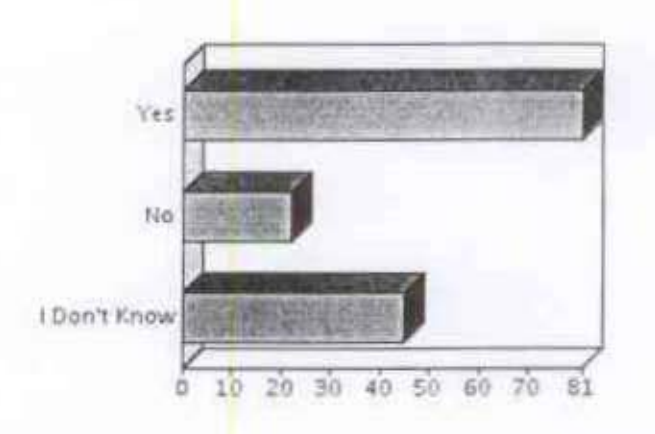

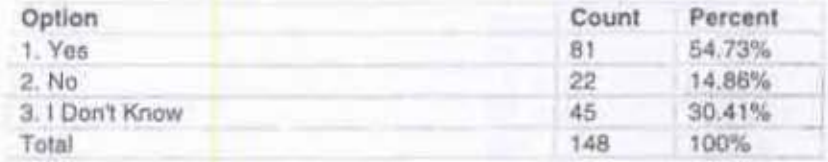

Total<br>responses: 148

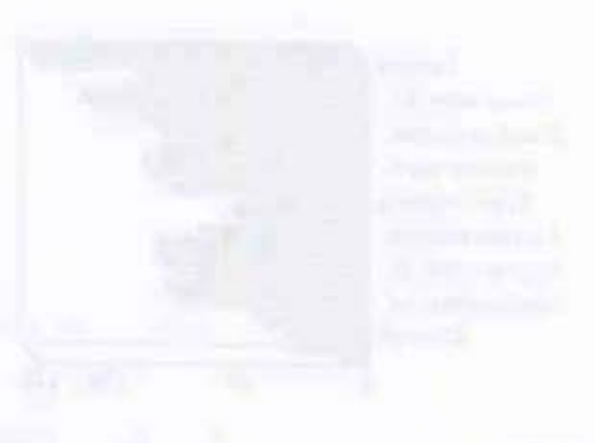

 $24$ 

#### 38. What methods of assessment do you use in your class? (Check all that apply.)

Tests | Fill-in-the-bla.. Matching test L. Quizzes<sup>1</sup> Oral presentati... Multimedia E-portfolios Performances Oral performanc. Other, Please s...

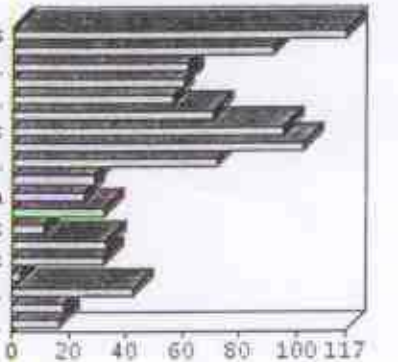

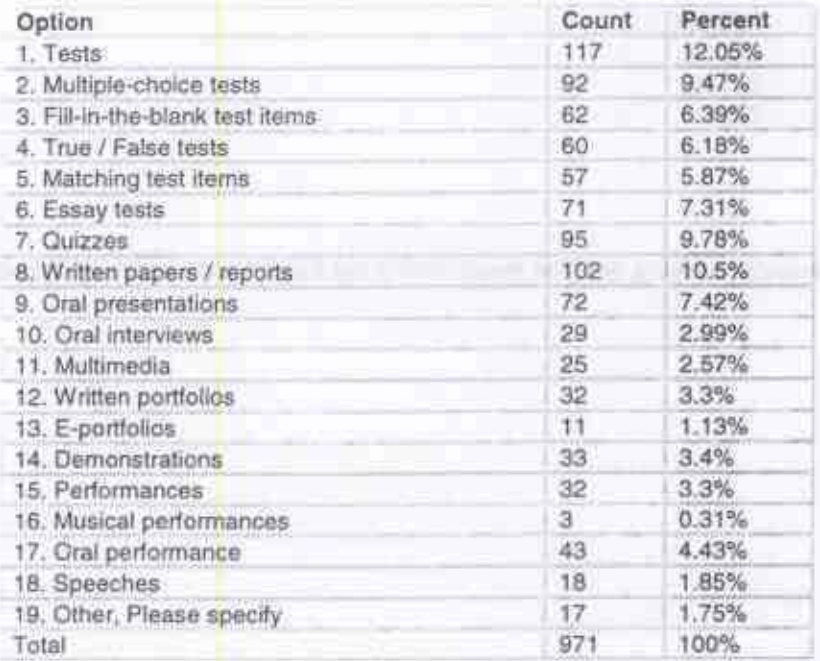

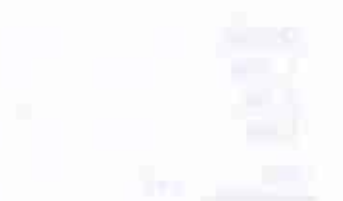

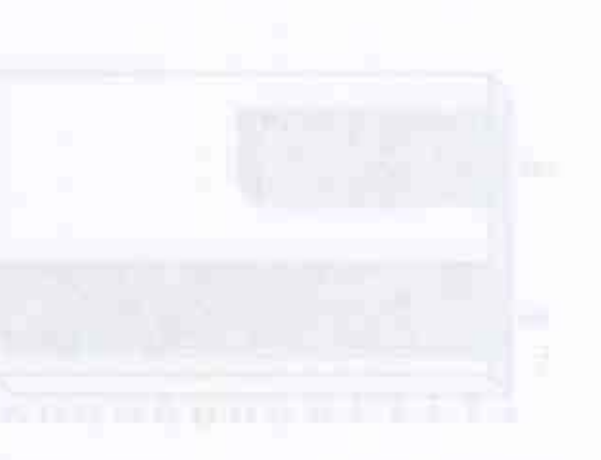

Total responses: 141 39. Does your department/unit close its office during lunch hours?

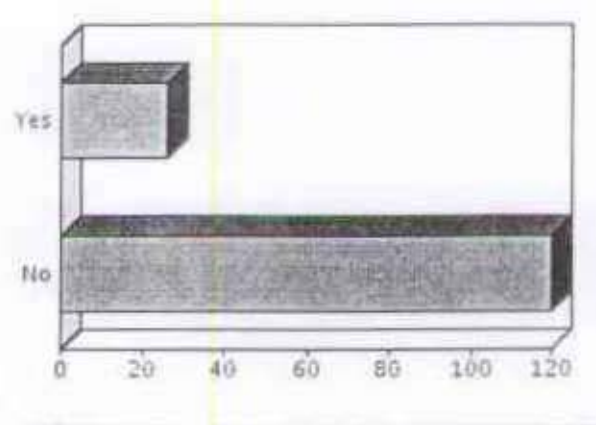

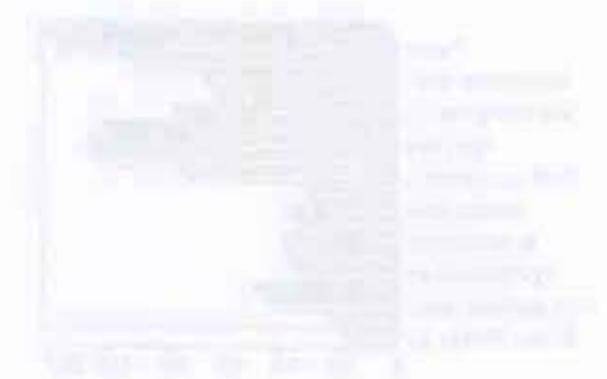

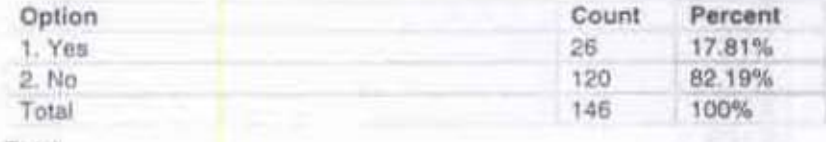

Total 146 responses:

40. If you answered "Yes" to question 40, has the department's handling of office hours during the lunch hour negatively impacted services provided to faculty, staff or students?

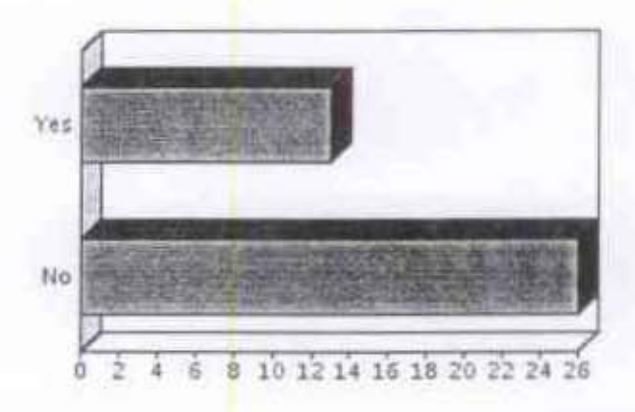

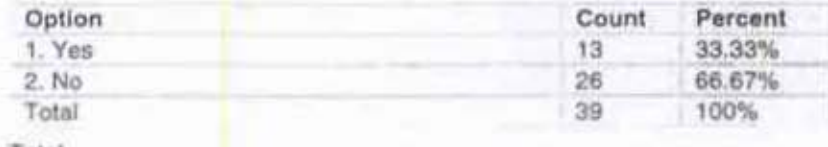

Total 39 responses:

# $2006 \; Self\text{-Study}\text{-KapCC}$  Faculty Comment Report  $-$  12/22/2005

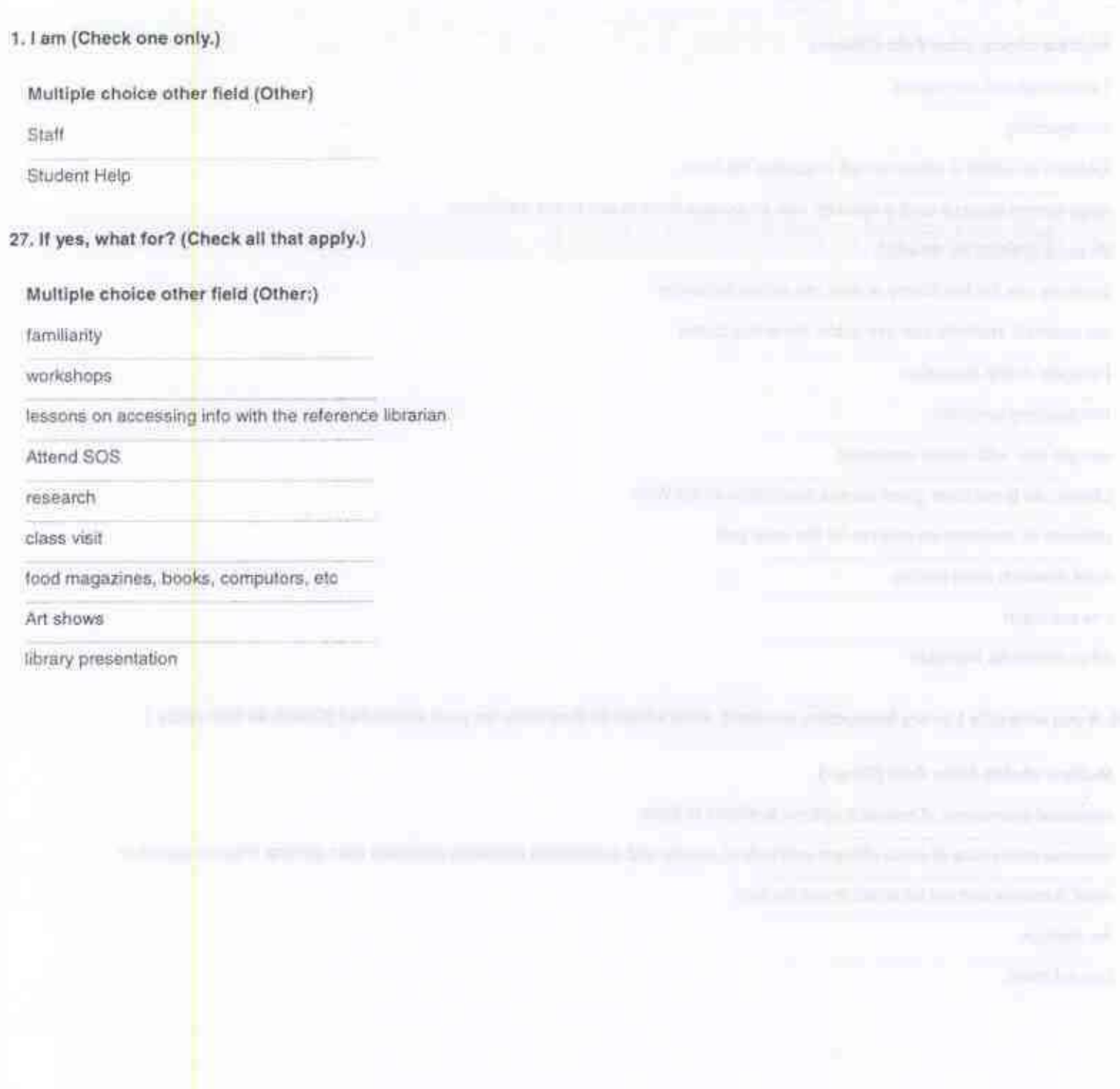

#### 28. If no, why not? (Check all that apply.)

Multiple choice other field (Other: )

I encourage but not require.

non-teaching

EASIER ACCESS if reference left in student lab room

mroe current sources on the Internet. I do encourage them to use online databases

library is optional for research

Students use the law library or may use online resources

not required, students can use public libr or buy books

I suggest online resources

Not teaching currently

can get info. with online resources

Library use is not clear given access capabilities of the Web

students do research on internet for the most part

most research done on-line

I do not teach

other resources available

29. If you schedule Library Instruction sessions, what effect do they have on your students? (Check all that apply.)

#### Multiple choice other field (Other:)

increased awareness of research options available to them

Increase awareness of more efficient methods of access and appropriate academic materials than general Internet searches

meet librarians and not be afraid to ask for help

Art displays

I do not teach

30. In general, which journals, databases, websites, and library resources are crucial for your classes?

#### Free text

hospitality and tourism journals, magazines, websites, software

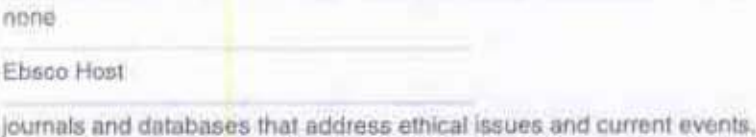

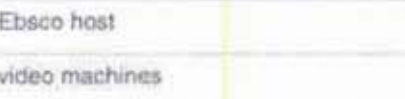

nothing specifically

For ESOL - the READ Collection, books on African Americans, Native Americans, Hawaiiana, Encyclopedias, and other Reference books. Students also use the VCR and headphones to view videos shown in class or their taped performances in skits, presentations, etc. Recommended databases seem to change each year, but Mary Marko selects the one most appropriate for student research topics.

medical and nursing journals

EBSCOhost and Lexis-Nexis

Hotel, Resstaurants, Culinary, Travel, Business, Management, Leadership

online periodicals

Health journals, athletic sports, journals, medline search

EBSCO, Science Direct, Interlibrary loan.

Lama library page, data bases, etc-

Journal of Occupational Therapy Aota.org

ebsco host, video collections

NRAEF

Art related

Wall Street Journal

health care specific, professional journals

All legal related Legal Assistant Today, Paralegal Reporter, Hawaii Bar news, Legal Office Technology, State Judiciary Website, Government, etc.

all medical

AJN, Cínahl

none

Voyager, EBSCOhost, Lilo, Hawaii Newspaper Database

UH Manoa Wong Library

graphic design journals

art history, art related textbook materials (can be used for reserved reading material), art-history based visuals (slides, video, DVD, etc.)

Hawaiian flora resources, environmental and conservation resources, ethnobotanical resources, anything associated with flora of Hawaii and the world;

culinlary journals, periodicals, magazines

Ebsco.

Nursing journals, database for the same

EBSCO Host

all the online databases the Library offers access to.

art books

business related websites

LILO, Online catalog, ERIC, The READ section

LILO ERIC

internet computer access

use a few websites for chemistry but not in class and not required

Journals in social science, Hawaiian, Pacific, Asian studies

Info trac or similar to search for topics

medical

Any art magazines, Art in America, Art News, Art Forum

Hospitality and Tourism Related Journals. Various search engines/databases.

Japanese language and literature

JVC Dance/music Anthologies and supplemental books

video tapes and dyds of DE classes resources (books and journals) on interpersonal communication

None

The answer to this question is global -- too broad. Anyway, my website helps students learn how to use Web resources.

internet access;legal library (At Law School where I teach)

32. Have you utilized the following Student Services?

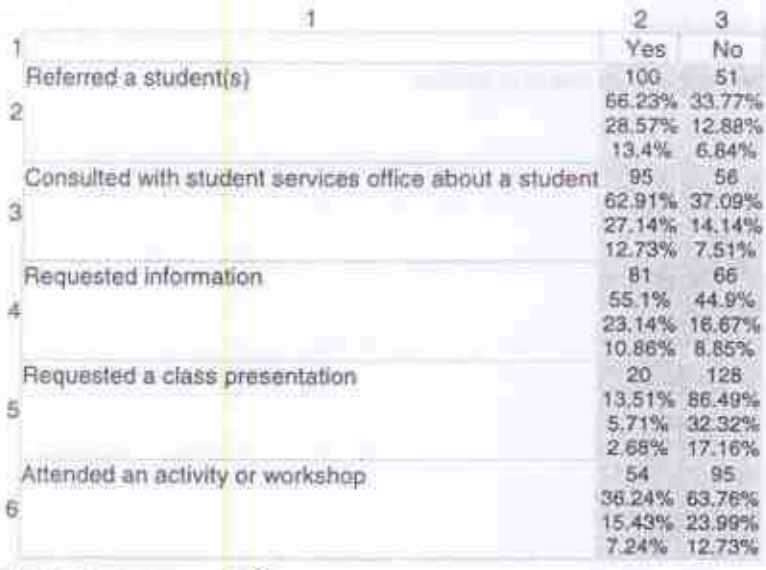

153 Total responses:

\* Sequence of numbers in a cell:

Count Column percent Row percent

Total percent

#### Free text (Other Students Services that you have utilized:)

Special Student services regarding prepartion for and instruction to a blind student.

Kekaulike, Testing Center

Asked their help with advertising events on campus and new programs. Received help for events in the cafeteria.

counseling and evaluation of a student for LD, referring a student for special futoring. Major advisor advising and career counseling.

there should be attention paid to having tutoring in math and writing for students in 100 level classes

Met with Holomua staff

testing centers

student activities office and the international cafe

These comments are specific to the fact that the Holomua Department has 4 assigned counselors.

Our counselors.

Kekaulike Center, SSSO

testing of students

I am active in the First Year Experience initiative.

Special Student Services

## Disability information and support

"Special Student Services" for students with physical or cognitive disabilities.

only for handicapped students; I did not referrals; they communicate with me on needs of student

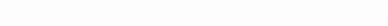

35. Have you ever accessed information from "Quill" which is the internal information system for KCC administration, faculty and<br>staff? (Check all that apply.)

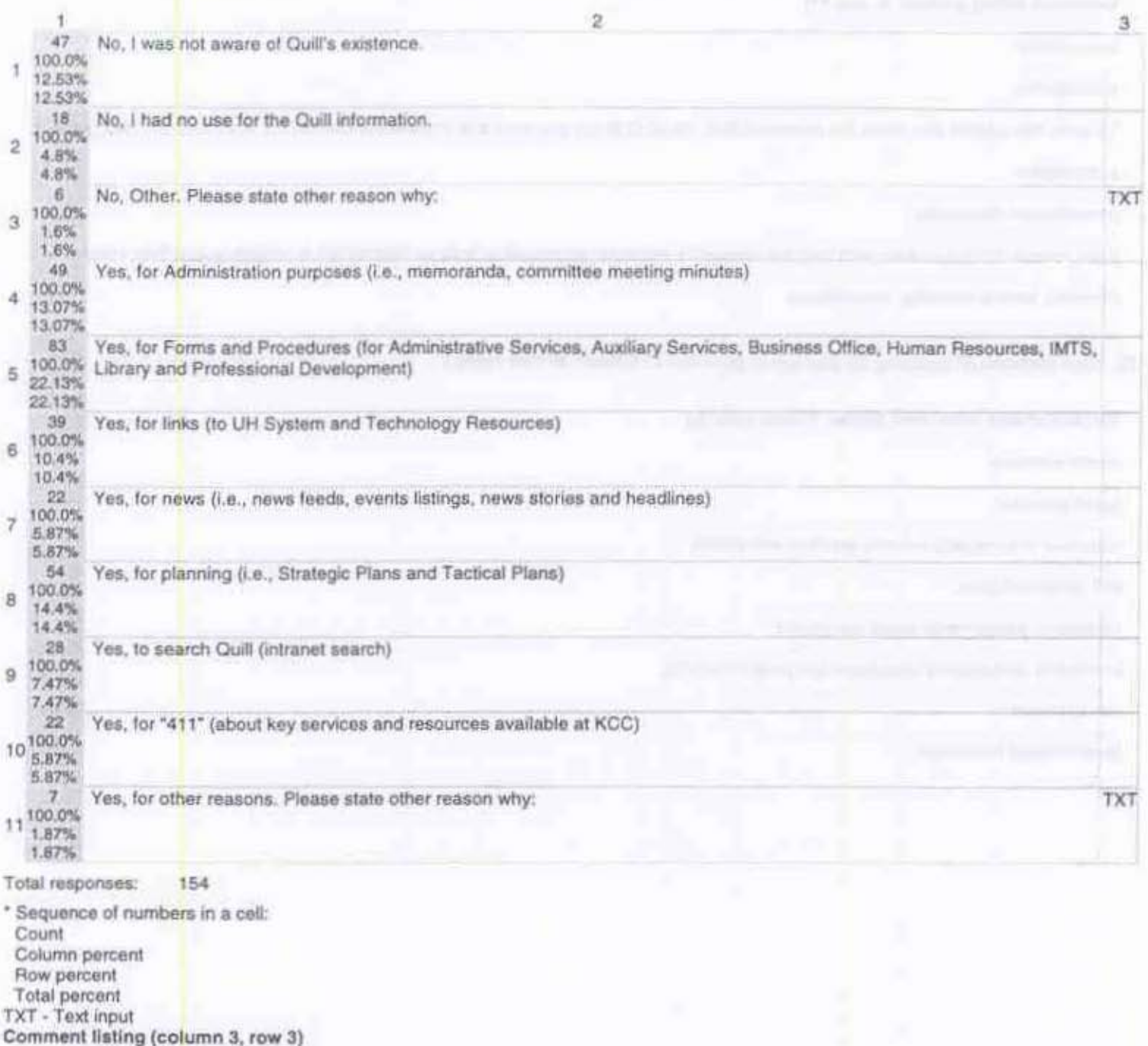

#### can't find anything on that site

I don't have the time to acess the site nor learn about it. Maybe some way of it coming to a dept meeting would be helpful. Linking to other<br>sites outside of my portal doesn't suit my time - having the portal and email and

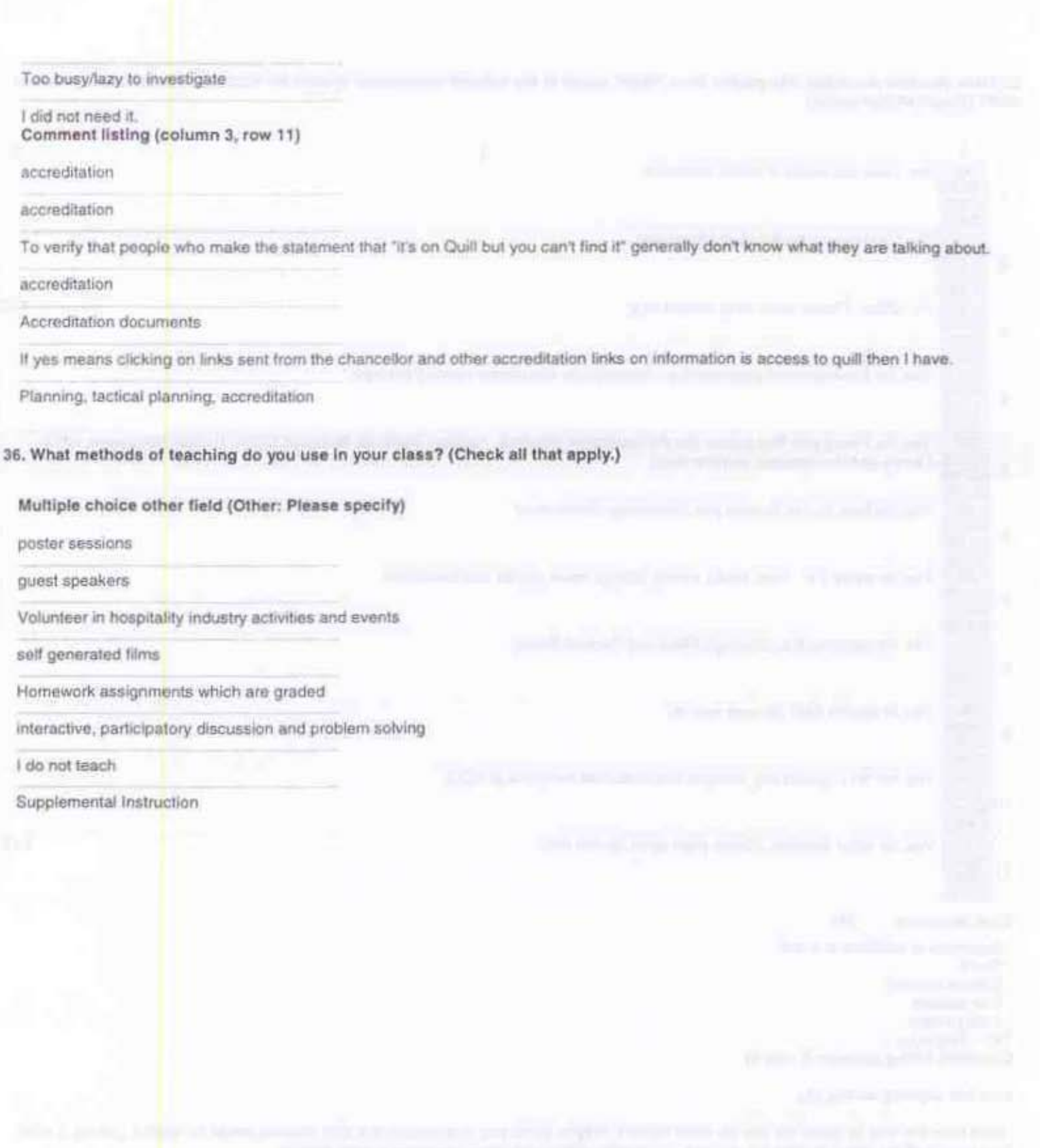

 $\approx 1.725$  .

#### 37. Have faculty in your discipline begun the process of developing student-learning outcomes at the course level?

#### Free text (Please explain and provide examples:)

Discussions and agreement with sister community colleges on five hospitality courses

#### Philosophy 110, History, Hawaiian Studies

i became interested last year, i've worked on student learning outcomes for my esol 94 class this year, i also worked on student learning outcomes with my dept, chair frank noil for a curriculum development project, i have read material on moving from competencies to outcomes, i find it difficult to develop outcomes for existing courses that have competencies that must be followed, i think institutionally we need to just begin developing outcomes and testing them out in our classes, even though we have competencies on the books, perhaps certain course sections within each discipline should serve as pilot courses to test the effectiveness of outcomes that are developed by the faculty within that discipline.

Don't have a clue. I just know someone is working on it.

Each instructor selects one or two SLO's per course to work on such as developing an appreciation for diversity, understanding the Scientific Method of Research, or developing critical thinking skills through inquiry.

Pre/Post tests, lists of skills required, advisory board recommendations, employer feedback.

The course coordinator has been working on the learning outcomes.

Currently our program and course competencies address outcomes in learning. We are looking to revise some of them to fit the standard of SLO but must follow the program accreditation requirements in the process.

I will be attempting it on a pilot basis for the LOA committee

Working on learning outcomes and objectives for 100 and other courses in our department.

Legal Ed Department has had a retreat of all faculty to develop plan and criteria and now collects outcome criteria from faculty

We are currently rewriting course competencies to meet program as well as course student-learning outcomes. Pass four quizzes related to civil litigation terminology and procedures with a C or better. The student should be able to properly format a complaint and summons for filing in the First Circuit Court of the State of Hawaii with a grade of C or better. The student should be able to outline the jurisdiction and divisions of the District Courts of the State of Hawaii with 100 percent accuracy.

we have begun a new computer-simulated program to simulate office work in a medical office setting. This is to give more "hands-on" experience to students.

There has been much discussion about this.

We are fully involved in the process at the course and program level through curriculum development and revision and program revisions and updates.

Drawing/painting faculty once had a meeting to discuss and share the teaching objectives/descriptions/methods for different levels of classes that are currently offered.

currently confused as to difference between outcomes and competencies.

Assisting with curriculum revissions for JACHO

We just revised the Discipline outcomes. They are effective from Spring 2006, but I adopted them for my Fall 2005 classes already.

Clinical evaluation tools operationalize course objective, e.g. The student will anzivze use of the nursing process when providing care to clients with needs resulting from altered states of psychosocial wellness

#### BE Dept Tactical Plan

The ESOL faculty are including SLOs on their current syllabi at all levels. We have discussed SLOs at discipline meetings and have identified those that are addressed in our courses.

in order to update course outlines and syllabi

International learning outcomes, service-learning outcomes, course to general education otucomes

We met Systemwide to develop SLO for common courses.

Please see the NMA curriculum, course outlines, and syllabi for examples.

## 38. What methods of assessment do you use in your class? (Check all that apply.)

Multiple choice other field (Other, Please specify)

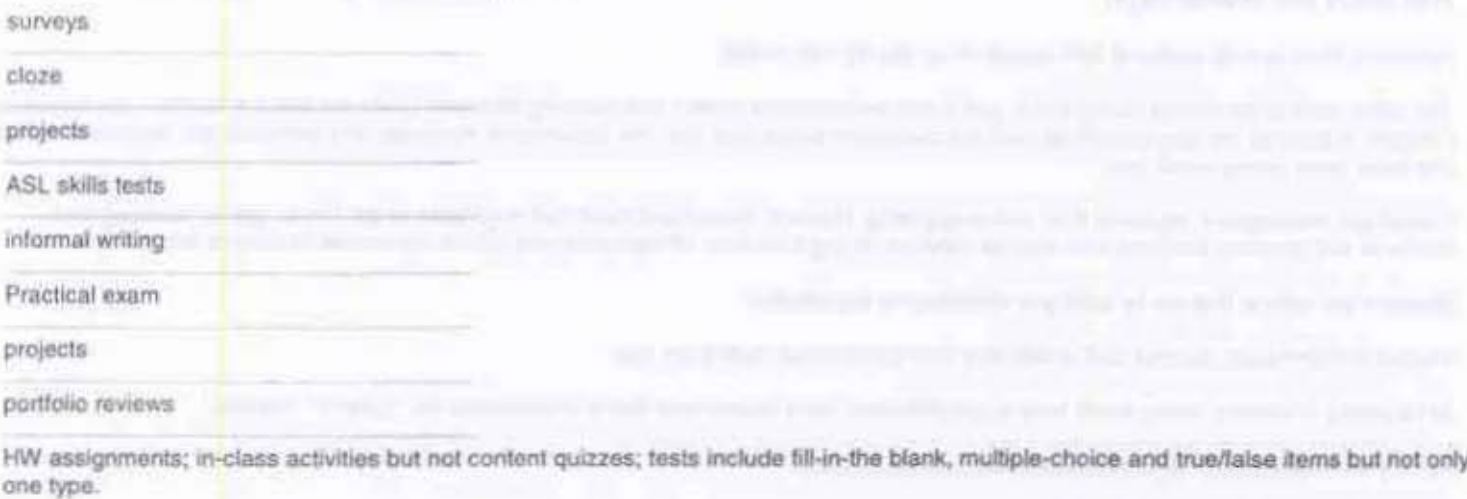

homework sets

胶

Reflection essays tied to guding Questions with rubric scoring

Participation

computer lab

lab work

I do not teach

critiques

40. If you answered "Yes" to question 40, has the department's handling of office hours during the lunch hour negatively impacted services provided to faculty, staff or students?

Free text (If yes, in what way?)

nobody is there to help students with questions or faculty with needs

The office used to be closed during lunch and it was inconvenient when I was teaching all morning. As my office is far from the department, I wanted to pass by the department as I left the classroom which was near the department. However, this semester the department office has been open during lunch hour.

Cannot get messages to students if no one is available. Room is locked and have had to go back to get key to get in - wasting time. Students and potential students who require services during their time off from sork and school are unable to access information.

Students are able to find me by calling or knocking on my window.

Access to information, clerical staff availability during this break during the day.

IMTS pollicy of closing during lunch hour is just ridiculous for a department that is supposed to be "support" "service."

Faculty sometimes only have time during lunch to go to office.

Availability of supplies, resources, etc.

Don't know

not able to get to information needed when needed

When Tsunoda was Chancellor of the Community Colleges the office was open 7:45 a.m. to 4:30 p.m. Clerical staff took staggered lunches and breaks.

students cannot get help, deliveries cannot be made, and faculty cannot access photocopy machine -- very disruptive to department business!!!!